ACOOR-200R

# **CR-50**

(LTPZ225 P/H)

SPECIFICATION

| R & D                     |  |  |  |  |  |  |  |
|---------------------------|--|--|--|--|--|--|--|
| Issued Inspected Approved |  |  |  |  |  |  |  |
|                           |  |  |  |  |  |  |  |
|                           |  |  |  |  |  |  |  |
|                           |  |  |  |  |  |  |  |
|                           |  |  |  |  |  |  |  |

Date : 2014.12.04

|     | Revision    |            | Reference |         |  |  |  |
|-----|-------------|------------|-----------|---------|--|--|--|
| REV | Description | Date       | Page      | Remarks |  |  |  |
| A   | New         | 2014.11.04 |           |         |  |  |  |
|     | Modified    | 2015.1.13  | 3, 22     | *В      |  |  |  |
|     |             |            |           |         |  |  |  |
|     |             |            |           |         |  |  |  |
|     |             |            |           |         |  |  |  |
|     |             |            |           |         |  |  |  |
|     |             |            |           |         |  |  |  |
|     |             |            |           |         |  |  |  |
|     |             |            |           |         |  |  |  |
|     |             |            |           |         |  |  |  |

Specifications are for the development purpose may be subject to be changed according to further development process

| 1) | BASIC FEATURE                                                    | . 1 |
|----|------------------------------------------------------------------|-----|
| 2) | KEYBOARD LAYOUT                                                  | . 3 |
| 3) | TOTALIZERS & COUNTERS                                            | . 4 |
| 4) | BASIC FEATURES AND FUNCTIONS, CONTINUED                          | . 5 |
| 5) | CLERK FUNCTION                                                   | . 7 |
|    | 5-1) TO ASSIGN A CLERK                                           | . 7 |
|    | 5-2) CLERK # ON DISPLAY                                          | . 8 |
|    | 5-3) LOG OFF A CLERK                                             | . 8 |
| 6) | PROGRAMMING NOTES                                                | . 9 |
|    | 6-1) DATE PROGRAMMING                                            | 10  |
|    | 6-2) TIME PROGRAMMING                                            | 11  |
|    | 6-3) % KEY PROGRAMMING                                           | 12  |
|    | 6-4) (-) KEY PROGRAMMING                                         | 13  |
|    | 6-5) TAX RATE PROGRAMMING                                        | 14  |
|    | 6-6) INVOICE NUMBER PRESET (only Spanish & Portuguese & Catalan) | 15  |
|    | 6-7) CONSECUTIVE RECEIPT NUMBER PRESET                           | 16  |
|    | 6-8) Z1/Z2 COUNTER PRESET                                        | 16  |
|    | 6-9) GT (Grand Total) PRESET                                     | 17  |
|    | 6-10) CALCULATION MODE PASSWORD PRESET                           | 17  |
|    | 6-11) Z report PASSWORD PRESET                                   | 18  |
|    | 6-12) CLERK SECURITY PRESET                                      | 19  |
|    | 6-13) DEPARTMENT PROGRAMMING                                     | 20  |
|    | 6-14) PLU PROGRAMMING.                                           | 21  |
|    | 6-15) SYSTEM OPTIONS PROGRAMMING                                 | 22  |
|    | 6-16) SELECTING CLASSIFICATION OF CAPTION                        | 28  |
|    | 6-17) Selecting Caption NUMBER                                   | 29  |
|    | 6-18) INPUTTING OF CHARACTER CODE                                | 30  |
|    | 6-19) DEPARTMENT DUMP REPORT                                     | 33  |
|    | 6-20) PLU DUMP REPORT                                            | 34  |
|    | 6-21) SYSTEM DUMP REPORT                                         | 35  |
|    | 6-22) RESET OPERATION                                            | 36  |
|    | 6-23) TRAINING MODE                                              | 37  |
| 7) | OPERATING NOTES                                                  | 38  |
|    | 7-1) DATE DISPLAY & TIME DISPLAY & INFORM FOR EJ                 | 40  |
|    | 7-2) SAMPLE RECEIPT                                              | 41  |
|    | 7-3) DEPARTMENT ENTRIES                                          | 43  |
|    | 7-4) PLU ENTRIES                                                 | 44  |
|    | 7-5) ( - ) OPERATIONS                                            | 45  |
|    | 7-6) % KEY OPERATIONS                                            | 47  |
|    | 7-7) VOID KEY OPERATIONS                                         | 49  |
|    | 7-8) FULL VOID KEY OPERATIONS                                    | 50  |
|    | 7-9) MERCHANDISE RETURN OPERATIONS                               |     |
|    | 7-10) RECEIVED ON ACCOUNT OPERATIONS                             |     |
|    | 7-11) PAID OUT OPERATIONS                                        |     |
|    | 7-12) NON-ADD # PRINT OPERATIONS                                 |     |
|    | 7-13) NO SALE OPERATIONS                                         |     |
|    | 7-14) TENDERING OPERATIONS - Cash Tender                         | 54  |

| 7-15) TENDERING OPERATIONS - Check Tender                                     |                       |
|-------------------------------------------------------------------------------|-----------------------|
| 7-16) TENDERING OPERATIONS - Charge Tender                                    |                       |
| 7-17) CALCULATOR MODE                                                         |                       |
| 7-18) POST RECEIPT OPERATION                                                  |                       |
| 7-19) BUSINESS RECEIPT OPERATION (only Spanish & Portuguese & Catalan) Error! | Bookmark not defined. |
| 8) MANAGEMENT REPORT NOTES                                                    |                       |
| 8-1) FINANCIAL REPORT                                                         |                       |
| 8-2) Z2 AND X2 REPORT                                                         |                       |
| 8-3) PLU REPORT                                                               |                       |
| 8-4) CLERK REPORT                                                             |                       |
| 8-5) TRAINING REPORT                                                          |                       |
| 8-6) ELECTRIC JOURNAL REPORT (X, Z mode)                                      |                       |
| 8-7) FULL REPORT FOR EJ                                                       |                       |
| 8-8) OLDEST REPORT FOR EJ                                                     |                       |
| 8-9) LATEST REPORT FOR EJ                                                     |                       |
| 8-10) DAILY REPORT FOR EJ                                                     |                       |
| 8-11) MEMORY CLEAR FOR EJ                                                     |                       |
| 9) BALANCING FORMULAS                                                         |                       |
| 10) ERROR CODE                                                                |                       |

1) BASIC FEATURE

| DEPARTMENT        | : 14 (dept shift)                                                                                                    |
|-------------------|----------------------------------------------------------------------------------------------------|
| PLU               | : Max. 400                                                                                                    |
| CLERK             | : 8 Clerks                                                                                                    |
| ТАХ               | : Value add TAX mode (4 VAT's)                                                                                                    |
| EJ-MEMORY         | : Max. 2000 lines                                                                                                    |
| PAYMENT           | : Cash, Check, Charge                                                                                                    |
| Management report | : X/Z Financial report<br>X/Z PLU report<br>X/Z Clerk report<br>X2/Z2 report<br>X/Z Training report<br>X/Z Full report for EJ<br>X/Z Oldest report for EJ<br>X/Z Latest report for EJ<br>X/Z Daily report for EJ         |
| DISPLAY           | : ALPHA & Numeric(Union-Jack) Display (10 digits)                                                                                                    |
| PRINTER           | : SII LTPZ225<br>TYPE OF PRINTER : LINE THERMAL PRINTER<br>PRINT SPEED : 5.2line/SECOND<br>Note: [DEPT01 1.00] data & 25°C<br>NUMBER OF COLUMNS : 24 COLUMNS<br>PAPER WIDTH : 57.5 ± 0.5mm<br>MCTF : About 6150000 LINES |

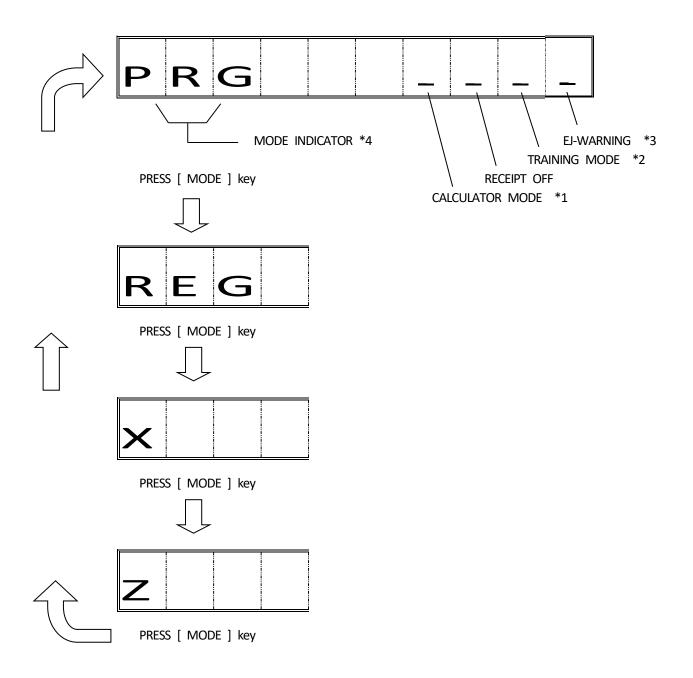

Note 1) Please refer to 7-17 CALCULATOR MODE for detail.

Note 2) When ECR is in TRAINING MODE, Indicator is lit in 8th digits of lower line.

Note 3) Please refer to 7-a BASIC EXPLAIN FOR ELECTRONIC JOURNAL for detail.

Note 4) Dupress the [MODE] key repeatedly, the operation mode will be switched in the order as above figure.

\*B

| PAPER<br>FEED      | <b>REF</b><br>POWER | <b>7</b><br>@    | <b>8</b><br>ABC | <b>9</b><br>Def  | 4/11     | dept<br>Shift | %            | CLERK<br>R ON/OFF |
|--------------------|---------------------|------------------|-----------------|------------------|----------|---------------|--------------|-------------------|
| <b>VOID</b><br>DEL | PLU                 | <b>4</b><br>GHI  | 5<br>.KL        | <b>6</b><br>MNO  | 3/10     | 7/14          | (-/+)        | CHECK<br>/RA      |
| #/NS               | X/TIME              | <b>1</b><br>PQRS | <b>2</b><br>TUV | <b>3</b><br>wxyz | 2/9<br>x | 6/13<br>÷     | SUB<br>TOTAL | Charge<br>/Po     |
| MODE               | с                   | <b>O</b><br>SP   | <b>OO</b><br>"# | ENT              | 1/8<br>+ | 5/12<br>-     | то<br>-      | TAL<br>R ISSUE    |

\*To change the operation mode, press MODE key repeatedly until appear the dsired mode indicatior on the display. \*To turn off the machine, press and hold REF/POWER key more than 1second. \*To turn on the machine, press REF/POWER key or MODE key.

# 3) TOTALIZERS & COUNTERS

|                  | Z,               | /х               | Z2,              | /X2              | TRAINING         |                  |  |
|------------------|------------------|------------------|------------------|------------------|------------------|------------------|--|
|                  | TOTALIZERS       | COUNTERS         | TOTALIZERS       | COUNTERS         | TOTALIZERS       | COUNTERS         |  |
| DEPARTMENT 1-14  | 8(digits)<br>x14 | 3(digits)<br>x14 | 8(digits)<br>x14 | 3(digits)<br>x14 | 8(digits)<br>x14 | 3(digits)<br>x14 |  |
| TAX AMOUNT       | 8 x 4            | -                | 8 x 4            | -                | 8 x 4            | -                |  |
| (-/+)            | 8 x 1            | -                | 8 x 1            | -                | 8 x 1            | -                |  |
| %                | 8 x 1            | -                | 8 x 1            | -                | 8 x 1            | -                |  |
| RETURN           | 8 x 1            | -                | 8 x 1            | -                | 8 x 1            | -                |  |
| VOID             | 8 x 1            | -                | 8 x 1            | -                | 8 x 1            | -                |  |
| RECEIVED ACCOUNT | 8 x 1            | 3 x 1            | 8 x 1            | 3 x 1            | 8 x 1            | 3 x 1            |  |
| PAID OUT         | 8 x 1            | 3 x 1            | 8 x 1            | 3 x 1            | 8 x 1            | 3 x 1            |  |
| CASH             | 8 x 1            | 3 x 1            | 8 x 1            | 3 x 1            | 8 x 1            | 3 x 1            |  |
| CHARGE           | 8 x 1            | 3 x 1            | 8 x 1            | 3 x 1            | 8 x 1            | 3 x 1            |  |
| CHECK            | 8 x 1            | 3 x 1            | 8 x 1            | 3 x 1            | 8 x 1            | 3 x 1            |  |
| CASH IN DRAWER   | 8 x 1            | -                | 8 x 1            | -                | 8 x 1            | -                |  |
| CHECK IN DRAWER  | 8 x 1            | -                | 8 x 1            | -                | 8 x 1            | -                |  |
| CHARGE IN DRAWER | 8 x 1            | -                | 8 x 1            | -                | 8 x 1            | -                |  |
| GRAND TOTAL      | 10 x 1           | -                | -                | -                | -                | -                |  |
| NET SALES        | 8 x 1            | -                | 8 x 1            | -                | 8 x 1            | -                |  |
| GROSS SALES      | 8 x 1            | -                | 8 x 1            | -                | 8 x 1            | -                |  |
| NO SALE          | -                | 3 x 1            | -                | 3 x 1            | -                | 3 x 1            |  |
| Z1 COUNTER       | -                | 3 x 1            | -                | -                | -                | -                |  |
| Z2 COUNTER       | -                | -                | -                | 3 x 1            | -                | -                |  |
| PLU              | 8 x 400          | 3 x 400          | -                | -                | -                | -                |  |
| CLERK            | 8 x 8            | 3 x 8            | -                | -                | -                | -                |  |

# 4) BASIC FEATURES AND FUNCTIONS, CONTINUED

Note) Electronic journal is called to "EJ" by following explain.

# KEYBOARD, CONTINUED

| total<br>/r issue | - The TOTAL key is used for cash tender transaction.<br>As the R ISSUE key, this is used to post receipt or multiple receipt.                                                                                                    |
|-------------------|----------------------------------------------------------------------------------------------------|
| Charge/po         | <ul> <li>The CHARGE key is used for charge tender transaction.</li> <li>As the PO key, this is used to remove media from the cash drawer.</li> <li>It carries its own total on the financial report.</li> </ul>                                                                                                    |
| Check/ra          | - The CHECK key is used for check tender transaction.<br>As the RA key, this is used to record a media payment, or loan to the cash drawer.<br>The financial report records the received on account total.                                                                                                    |
| С                 | <ul> <li>The Clear key will clear an entry made on the numeric keypad or X/TIM key before<br/>it is finalized on a department or function key.<br/>The Clear key is also used to clear error conditions.</li> </ul>                                                                                                    |
| PAPER FEED        | <ul> <li>Depressing the PAPER FEED key will advance the receipt paper one line,<br/>or continuously unit the key is released.</li> </ul>                                                                                                    |
| REF/POWER         | <ul> <li>The REF key is used for refund operation.</li> <li>The financial report records the refund total.</li> <li>As the POWERf key, this is also used to turn on/off the machine.</li> <li>Press and hold the POWER key more than one second to turn off the machine.</li> <li>Press the POWER key to turn on the machine also.</li> </ul> |
| (-)               | <ul> <li>The (-) key is used to subtract or addition an amount from the sale total.</li> <li>The financial report records the (-) key total.</li> <li>The (-) key can be used as (+) key by machine setup (default is subtruction)</li> </ul>                                                                                                 |
| %                 | <ul> <li>The % key is used to subtract or additional an amount from the sale total.</li> <li>The financial report records the % key total.</li> <li>The % key can be used as +% key by machine setup (default is -%)</li> </ul>                                                                                                    |
| SUB TOTAL         | - The SUBTL key is used to calculate a subtotal during the transaction for number of items that are to be individually discounted or increased by a fixed percentage.                                                                                                    |
| 00, 0 - 9         | - Numerical keys. The numerical keys is used to input number.                                                                                                    |
|                   | - The DECIMAL POINT key used to enter decimal point.                                                                                                    |
| PLU               | - Price look up function.                                                                                                    |
| X/TIME            | - The X/TIME key is used to multiply department entries.                                                                                                    |

| CLERK      | - The CLERK key is used for assign a clerk.                                                                                                    |
|------------|----------------------------------------------------------------------------------------------------|
| VOID       | <ul> <li>The VOID key used to erase an incorrect entry operations.</li> <li>The financial report recordes the void total.</li> <li>Use to cancel full receipt after a subtotal.</li> </ul> |
| #/NS       | - #/NS key is used as a non-add key and prints up to 7-digits numeric entry on the receipt.<br>This entry will not add to any sales totals and will be used as no sales function.          |
| 1/8 - 7/14 | - The DEPARTMENT key is used to select non-taxable sales at the pre-programmed tax rate.                                                                                                   |
| DEPT SHIFT | - The DEPT SHIFT key is used for department entry.                                                                                                    |
| MODE       | - The MODE key is used to select an operation mode.                                                                                                    |

# OPERATION MODE

| OFF   | - The system is inoperable.                                                                             |
|-------|----------------------------------------------------------------------------------------------------|
| REG   | - Registration mode. Papers are used as RECEIPT.                                                        |
| X1/X2 | - The X position is used for reading the daily and periodical financial report.                         |
| Z1/Z2 | - The Z position is used for reading the daily and periodical financial report and reset total to zero. |
| PRG   | - The PRG position is used for all programming.                                                         |

#### 5) CLERK FUNCTION

Clerk codes has a special security feature to control access to the register. The special security code can be set in register memory as individual code. When clerk system is set to activatted, Clerk code must be assigned before operating in REG mode. Even if the other mode is changed, the state of LOG IN is maintained.

5-1) TO ASSIGN A CLERK

( REG MODE )

1 [ CLERK ] 2 3 4 [ CHECK/RA ] TYPE A SECURITY # STORED IN THE REGISTER MEMORY IF NOT CORRECTLY TYPED, ERROR SIGN APPEARS ON THE DISPLAY. CLERK # (1-8)

Asterisk sign will be shown instead of security#.

In the event that the Clerk Security Setting is set to 0, Which means allow to enter clerk # only for starting transaction registration (for the Clerk that do not set any security code), user can enter Clerk # only, follow by the [Clerk] key.

For those clerk who have set security code, they must enter Clerk# together with 3 digits security code properly, once Clerk Function have been activated.

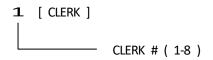

Note:

In the event that the Clerk Security Setting is set to 1, user must set 3 digits security codefor the clerk, before assign the clerk for transaction registration. For the Clerk # which do not set security code, the clerk# will not be able to assign for transaction registration.

"E5" is indicated at the time of Clerk assign error.

## 5-2) CLERK # ON DISPLAY

Clerk number displays when a clerk code is entered in REG1,REG2 mode and when clerk system is in operation.

Example: Clerk 6

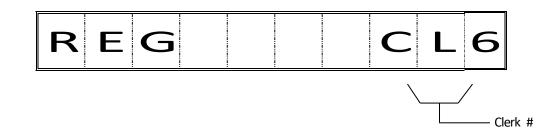

\* To cancel the clerk # currently assigned, log off a clerk or enter the new clerk #.

Note: The stayed assigned clerk code will be displayed like above by depressing

- [C] key in REG mode.
- It is purpose of confirming current assigned clerk.
- But, the confirming will work in idle condition (not during transaction ) in REG mode.
- 5-3) LOG OFF A CLERK

( REG MODE )

**9** [ Clerk ]

The state of LOG IN and when it is an idol, it is possible to operate it.

#### 6) PROGRAMMING NOTES

This section gives instructions for programming. If a mistake is made during programming, return to the beginning of that programming section and complete all required steps.

#### ALL PROGRAMMING IS PERFORMED WITH THE PROGRAM MODE

#### Explanation of flow charts

This manual uses a flow chart system to illustrate programming procedures. Following are explanations for the symbols used.

| The parentheses indicate that an |   |   |
|----------------------------------|---|---|
| entry from the numeric keypad is |   |   |
| necessary.                       | ( | ) |

The square brackets indicate that depressing one of the function keys is necessary. [ ]

[\*] : default value.

#### 6-1) LANGUAGE SELECTION

At the time of the initial state. You can select the language by [#/NS] key.

> LANGUAGE ? : ENGLISH LANGUE ? : FRENCH SPRACHE ? : GERMAN TAAL ? : DUTCH

Then, you can fix the language by [Total] key.

Note ) Without language selection, ECR do not proceed next operation.

#### 6-2) DATE PROGRAMMING

Enter the date in the sequence day, month, and year. Depress the #/NS(NO SALE) key.

( day ) ( month ) ( year ) - [ #/NS ]

| * | day   | : | 01-31   |            | default: | 01 |
|---|-------|---|---------|------------|----------|----|
| * | month | : | 01-12   |            | default: | 01 |
| * | year  | : | 00-99 ( | 2000-2099) | default: | 00 |

Example :

```
(260113) - [#/NS]
```

| DATE | 26-01-2013 |
|------|------------|
|      |            |

Note) Program a date format according to system option 1.

# 6-3) TIME PROGRAMMING

Enter the hour and minutes in military standard time. Depress the qty/time key. (Example : 1:00pm = 13:00 hours.)

( TIME )-[ X/TIME]

\* hour : 0-23 default: 00

\* minute : 00-59 default: 00

Example :

(1300) - [X/TIME]

| TIME | 13:00 |
|------|-------|
|      |       |

```
( rate ) - ( sign ) - [ % ]
* rate : 0 - 99999 ( 0 - 99.99% ) default: 0
* sign : 0 - 1
0 = plus (+)
1 = minus (-) [*]
```

Example :

rate = 10%, sign = plus

(10000) - [%]

| ADD ON | 10.00% |
|--------|--------|
|        |        |

rate = 20%, sign = minus

(20001) - [%]

| DISCOUNT | 20.00% |
|----------|--------|
|          |        |

```
( amount ) - ( sign ) - [ (-) ]
* amount : 0 - 99999999 default: 0
* sign : 0 - 1
0 = plus (+)
1 = minus (-) [*]
```

Example :

amount = 100, sign = plus

(1000) - [(-)]

| ADD ON | 1.00 |
|--------|------|
|        | 1.00 |

amount = 200, sign = minus

(2001) - [(-)]

| COUPON | 2.00 |
|--------|------|
|        |      |

( TAX # ) - [ SUB TOTAL ] - ( Rate ) - [ TOTAL ] 1-4 0-99.999%

- \* TAX# : 1 4
- \* rate : 0 99999 ( 0 99.999% )

Example : Tax1, 10% programming

TAX RATE 1 10.000T1

6-7) INVOICE NUMBER PRESET (only Spanish & Portuguese & Catalan)

( 666777 ) - [ TOTAL ] - ( invoice# ) - [ CHECK/RA ]  $\rightarrow$  Normal INVOICE NUMBER

( 666888 ) - [ TOTAL ] - ( invoice# ) - [ CHECK/RA ]  $\rightarrow$  Return INVOICE NUMBER

\* invoice# : 00001 - 99999

Not printed.

# 6-8) CONSECUTIVE RECEIPT NUMBER PRESET

( 666666 ) - [ TOTAL ] - ( consecutive# ) - [ CHECK/RA ]

- \* consecutive# : 1 9999
- \* consecutive# : 1 99999 (only Spanish & Portuguese & Catalan)

Not printed.

## 6-9) Z1/Z2 COUNTER PRESET

- (1) Z1 counter preset
  - (1) (Z1 counter) [CHECK/RA]
    - \* Z1 counter : 0001 9999

Not printed.

(2) Z2 counter preset

- (2) (Z2 counter) [CHECK/RA]
  - \* Z2 counter : 0001 9999

Not printed.

6-10) GT (Grand Total) PRESET

(777777) - [TOTAL] - (Grand Total) - [CHECK/RA]

\* Grand Total : 0 - 9999999999 (max.10 digits)

Not printed.

## 6-11) CALCULATION MODE PASSWORD PRESET

( 111111 ) - [ TOTAL ] - ( password ) - [ SUB TOTAL ]

\* password : 0000 - 9999 (default value = 0000 : No protection)

Example : password =1234

(111111) - [TOTAL] - (1234) - [SUB TOTAL]

Note ) In [ Password ] not setting up, CAL operation cannot be performed.

( 222222 ) - [ TOTAL ] - ( password ) - [ SUB TOTAL ]

\* password : 0000 - 9999 (default value = 0000 : No protection)

Example : password =1234

(222222) - [TOTAL] - (1234) - [SUB TOTAL]

| Z-REP PASS | 1234 |
|------------|------|
|            |      |

( Clerk# ) - [ CLERK ] - ( status ) - [ CHECK/RA ] - ( security# ) - [ SUB TOTAL ]

```
* CLERK# : 1 - 8
```

- \* status = 0 1
  - 0 = Normal clerk [\*] 1 = Training mode clerk
- \* security# : 000 999 default : 000

Example : Clerk# : 1, status : 1, security# : 111

(1) - [CLERK] - (1) - [CHECK/RA] - (111) - [SUB TOTAL]

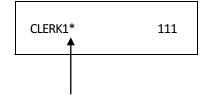

"\*" is not printed at normal clerk.

```
( status ) - [ CHECK/RA ] - ( price ) - [ DEPARTMENT ]
* status = ( 1st entry ) - ( 2nd entry )
1st entry : 0 - 3 (type)
0 = Positive & Normal department [*]
1 = Positive & Single item department
2 = Negative & Normal department
3 = Negative & Single item department
3 = Negative & Single item department
2nd entry : 00 - 04 (Tax status)
00 = Non-Taxable [*]
01 = Taxable 1
02 = Taxable 1
02 = Taxable 2
03 = Taxable 3
04 = Taxable 4
* price : 0 - 99999999 ( 0 - 99999.99 )
```

Example :

DEPT01 : type = 0, Tax = 01, price = 100

(001) - [CHECK/RA] - (100) - [1/8]

| DEPT01 | ST 0 | 1.00T1 |
|--------|------|--------|
| DEFIOI | 51.0 | 1.0011 |
|        |      |        |

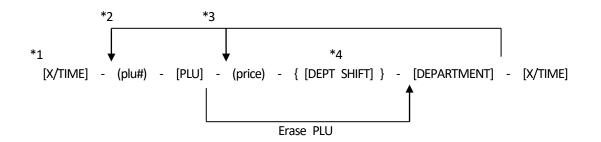

- \*1 Enter to program PLU item price
- \*2 After you press the [DEPT] key, you can loop back and start programming for another PLU by inputting a new PLU number.
- \*3 After you press the [DEPT] key, you can loop back and input preset price, which will be assigned to the next PLU.
- \*4 Linked department is changed.
- \* plu# : 1 400
- \* price : 0 9999999 ( 0 99999.99 )

Example :

PLU#001 : price = 100, Link dept = DEPT01

[ X/TIME ] - ( 1 ) - [ PLU ] - ( 100 ) - [ 1/8 ] - [ X/TIME ]

PLU0001 LD.01 1.00

Delete of PLU#001 :

[ X/TIME ] - ( 1 ) - [ PLU ] - [ 1/8 ] - [ X/TIME ]

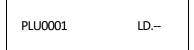

| FIO STATEM OFTIONS PROGRAMINING                                         |                                                                            |
|-------------------------------------------------------------------------|----------------------------------------------------------------------------|
| (option#) - (status) - [VOID]                                           |                                                                            |
| *option# : 1 - 90 *status : 0 - 9                                       |                                                                            |
| 1 : Date Display/Print format                                           | 0 : "DD-MM-20YY (day-month-year)" [*]<br>1 : "MM-DD-20YY (month-day-year)" |
| 2 : Time Display/Print format<br><b>Note 1)</b>                         | 0 : 24-Hour [*]<br>1 : 12-Hour                                             |
| 3 : Decimal Point position                                              | 0 : X<br>1 : X.X<br>2 : X.XX [*]<br>3 : X.XXX                              |
| 4 : Electronic Journal activity                                         | 0 : Dynamic [*]<br>1 : Standard                                            |
| 5 : Electric Journal input mode                                         | 0 : Sales receipt Only [*]<br>1 : Full registration                        |
| 6 : Warning beep for nearly full of EJ memory will be<br><b>Note 2)</b> | e at the start of transaction<br>0 : Non sound [*]<br>1 : Sound            |
| 7 : Warning beep for nearly full of EJ memory will be<br><b>Note 2)</b> | e at the end of transaction<br>0 : Non sound [*]<br>1 : Sound              |
| *B<br>8 : Clerk System activity                                         | 0 : Inactive[*]                                                            |
| Note 3)<br>9 : Clerk security code compulsory                           | 1 : Active<br>0 : Not compulsory [*]<br>1 : Compulsory                     |
| 10 : Clerk login at each transaction compulsory                         | 0 : Not compulsory [*]<br>1 : Compulsory                                   |
| 11 : 0 price registration activity                                      | 0 : Active [*]<br>1 : Inactive                                             |
| 12 : TAX calculation mode                                               | 0 : Reserved<br>1 : Add-on TAX<br>2 : VAT calculation [*]                  |
|                                                                         |                                                                            |

6-16) SYSTEM OPTIONS PROGRAMMING

# CR-50 Rev.A

13 : Fraction Rounding mode 0 : Round Down 1 : Round Off (5/4) [\*] 2 : Round Up 14 : European Rounding mode 0 : No European rounding [\*] 1 : Switzerland rounding Note 4) 2 : Danish rounding 15 : Reserved 16 : Multiple receipt activity 0 : Active [\*] 1 : Inactive 17 : Drawer Open when NO SALE function activity 0 : Active (open) [\*] 1 : Inactive (not open) 18 : Consecutive# update on NO SALE receipt activity 0 : Active (update) [\*] 1 : Inactive (not update) 19 : Zero-skip on Z1/Z2 report activity 0 : Active [\*] 1 : Inactive 0 : Inactive [\*] 20 : Consecutive# reset after Z1 report activity 1 : Active 21 : Grand Total reset after Z1 report activity 0 : Inactive [\*] 1 : Active 22 : Z1/Z2 counter reset after Z1 report activity 0 : Inactive [\*] 1 : Active 23 : Line distance mode 0 : 0.50mm 1 : 0.75mm 2 : 1.00mm 3 : 1.25mm [\*] 4 : 1.50mm 5 : 1.75mm 6 : 2.00mm 7 : 2.25mm 8 : 2.50mm 9:2.75mm 24 : Printer FONT size mode 0 : Normal size [\*] 1 : Small size 25 : EJ report print mode 0 : Normal 1 : Compressed [\*]

| 26 : Consecutive# update after report activity    | 0 : Active (update) [*]<br>1 : Inactive (not update)                                                                                                    |
|---------------------------------------------------|----------------------------------------------------------------------------------------------------|
| 27 : Power save mode Note 5)                      | <ul> <li>0 : Power save mode doesn't function.</li> <li>1 : When the time of 15 mn passes in the state of the idol, it becomes power save mode. [*]</li> <li>2 : When the time of 30 mn passes in the state of the idol, it becomes power save mode.</li> <li>3 : When the time of 60 mn passes in the state of the idol, it becomes power save mode.</li> </ul> |
| 28 : Reserved                                     |                                                                                                    |
| 29 : Reserved                                     |                                                                                                    |
| 30 : Date print activity                          | 0 : Active (print) [*]<br>1 : Inactive (not print)                                                                                                    |
| 31 : Time print activity                          | 0 : Active (print) [*]<br>1 : Inactive (not print)                                                                                                    |
| 32 : Consecutive# print activity                  | 0 : Active (print) [*]<br>1 : Inactive (not print)                                                                                                    |
| 33 : Subtotal print when "SUBTL"key pressed ad    | ctivity 0 : Active (print) [*]<br>1 : Inactive (not print)                                                                                                    |
| 34 : Tax symbol at right hand side of amount      | print activity 0 : Active (print) [*]<br>1 : Inactive (not print)                                                                                                    |
| 35 : TAX details print position                   | 0 : After tender amount [*]<br>1 : Before total amount                                                                                                    |
| 36 : TAX amount split per rate print activity     | 0 : Active (print) [*]<br>1 : Inactive (not print)                                                                                                    |
| 37 : Total TAX amount print activity              | 0 : Active (print)<br>1 : Inactive (not print) [*]                                                                                                    |
| 38 : Taxable amount split per rate print activity | 0 : Active (print)<br>1 : Inactive (not print) [*]                                                                                                    |
| 39 : Total taxable amount print activity          | 0 : Active (print)<br>1 : Inactive (not print) [*]                                                                                                    |
| 40 : Taxable amount out of TAX split per rate     | print activity<br>0 : Active (print)                                                                                                    |

0 : Active (print)

1 : Inactive (not print) [\*]

| 41 : Total taxable amount out of TAX print activity       | 0 : Active (print)<br>1 : Inactive (not print) [*] |
|-----------------------------------------------------------|----------------------------------------------------|
| 42 : NO SALE receipt print activity                       | 0 : Active (print) [*]<br>1 : Inactive (not print) |
| 43 : X/Z report header print activity                     | 0 : Active (print) [*]<br>1 : Inactive (not print) |
| 44 : Z1/Z2 counter on Z1/Z2 report print activity         | 0 : Active (print) [*]<br>1 : Inactive (not print) |
| 45 : GT on Z1/Z2 report print activity                    | 0 : Active (print) [*]<br>1 : Inactive (not print) |
| 46 : PAYMENT MEDIA counter on Z1/Z2 report print activity | 0 : Active (print) [*]<br>1 : Inactive (not print) |
| 47 : NO SALE counter on Z1/Z2 report print activity       | 0 : Active (print) [*]<br>1 : Inactive (not print) |
| 48 : VOID TOTAL on Z1/Z2 report print activity            | 0 : Active (print) [*]<br>1 : Inactive (not print) |
| 49 : REFUND TOTAL on Z1/Z2 report print activity          | 0 : Active (print) [*]<br>1 : Inactive (not print) |
| 50-52 : Reserved                                          |                                                    |
| 53 : Symbol of local currency                             | 0 : No print<br>1 : Print € [*]<br>2 : Print £     |

54-89 : Reserved

## \*\*\* <<< ATTENTION!! >>> When this setting is changed, it shifts automatically to B-RESET. \*\*\*

90 : Language select

- 0 : English [\*]
- 1 : Reserved
- 2 : French
- 3 : German
- 4 : Dutch

91 : Memory sharing

- 0 : 0 PLU, 2000 EJ lines
- 1 : 200 PLU, 1800 EJ lines [\*]
- 2 : 300 PLU, 1700 EJ lines
- 3 : 400 PLU, 1600 EJ lines

## Note 1)

When "12 hour indication" is selected, it will be displayed and printed as shown below.

| Display |          |         |           |  |  |  |  |  |
|---------|----------|---------|-----------|--|--|--|--|--|
|         | AM 10:00 |         |           |  |  |  |  |  |
|         | ΠM       |         | [] – [] [ |  |  |  |  |  |
|         | PM 10:00 |         |           |  |  |  |  |  |
|         | ΡM       | ΡM      |           |  |  |  |  |  |
| Print   |          |         |           |  |  |  |  |  |
|         | AM 10:00 |         |           |  |  |  |  |  |
|         |          | CLERK 1 | am10:00   |  |  |  |  |  |
|         | PM 10:00 |         |           |  |  |  |  |  |
|         |          | CLERK 1 | pm10:00   |  |  |  |  |  |

Note 2) nearly full  $\rightarrow$  The number of the remaining lines is after 300.

- **Note 3)** When the clerk system is mode "inactive", you can operate machine without assigning a in the case,the clerk name will not be printed in a head-print. Clerk report, however, can be issued.
- **Note 4)** When European rounding is selected, the payment value is rounded as following method. Rounding is performed when press total key or subtotal key.

| Switzerland | Rounding : | 0.01 - 0.02 = 0.00 |
|-------------|------------|--------------------|
|             |            | 0.03 - 0.07 = 0.05 |
|             |            | 0.08 - 0.09 = 0.10 |
|             |            |                    |
| Danish Rou  | nding :    | 0.00 - 0.24 = 0.00 |
|             |            | 0.25 - 0.74 = 0.50 |
|             |            | 0.75 - 0.99 = 1.00 |
|             |            |                    |

## Note 5)

When power save mode functions, the display is turning off. It returns by pressing any key.

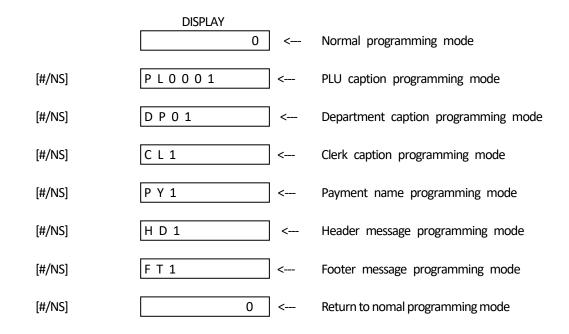

Note) Even in programming sequense, you can exit the programming by pressing TOTAL key.

Presetting PLU caption

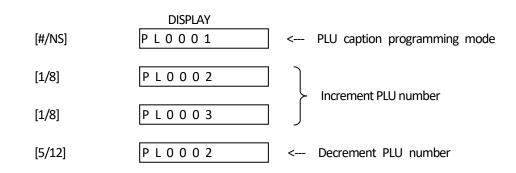

Area of caption number per classification of caption

| PLU            | : 1 - 400 |
|----------------|-----------|
| Department     | : 1 - 14  |
| Clerk          | : 1 - 8   |
| Payment name   | : 1 - 3   |
| Header message | :1-6      |
| Footer message | : 1 - 4   |

## 6-19) INPUTTING OF CHARACTER CODE

Character Key

Numeric keys are working as character key like following character in mode of caption programming. Each numeric key has several character code. Those are selectted by depressing the same key automatically updated. When the code reach to the end of assigned code, the slectted code goes to first character code again. It's means to cyclic choice.

| QFFSET | 0 | 1 | 2 | 3            | 4  | 5 | 6 | 7 | 8 | 9 | 0  | 1 | 2 | 3 | 4 | 5 | 6   | 7 | 8 | 9 | 0 | 1 | 2 | 3 | 4 | 5 | 6 | 7 |
|--------|---|---|---|--------------|----|---|---|---|---|---|----|---|---|---|---|---|-----|---|---|---|---|---|---|---|---|---|---|---|
| Key    |   |   | - |              |    |   |   | - |   | - |    | - |   |   |   |   |     |   |   |   |   |   |   |   | - |   |   |   |
| 00     | 0 | ! | " | #            | \$ | % | & | , | ( | ) | *  | + | , | I |   | / | ••• | ; | < | Π | > | ? |   |   |   |   |   |   |
| 1      | Ρ | Q | R | S            | р  | q | r | S | 1 | Ş | Ś  |   | р | - | Ś |   |     |   |   |   |   |   |   |   |   |   |   |   |
| 2      | Т | U | ۷ | t            | u  | ۷ | 2 | Ú | Ű | Ů | Ù  | Û | Ü | ů | ü | ű | û   | ù | ú |   |   |   |   |   |   |   |   |   |
| 3      | W | Х | Υ | Ζ            | w  | х | у | Ζ | 3 | Ý | Ź  | Z | Ź | Ą |   |   |     |   |   |   |   |   |   |   |   |   |   |   |
| 4      | G | Η | Ι | g            | h  | i | 4 | G | Ġ | Í | İ  | Î | Ï | g | Í | Ì |     |   |   |   |   |   |   |   |   |   |   |   |
| 5      | J | Κ | L | j            | k  | Ι | 5 | Ł | ł |   |    |   |   |   |   |   |     |   |   |   |   |   |   |   |   |   |   |   |
| 6      | М | Ν | 0 | m            | n  | 0 | 6 | Ń | Ñ | Ó | Ő  | Ō | Ó | Ô | Ö | ñ | ń   | Ó | Ő | ō | Ó | ô | Ö | Ò |   |   |   |   |
| 7      | 7 | @ | [ | $\mathbf{i}$ | ]  | ` | Ι | { | ! | } | \$ | i | § | ſ | Ļ | Σ | Ø   | Æ | Œ |   | Ś | Ι | Π | Ш | Г | L | 1 | • |
| 8      | Α | В | С | а            | b  | С | 8 | Á | Α | Ą | Å  | À | Â | Ä | ß | С | Ć   | Ç | á | ą | à | â | ä | C | Ć |   |   |   |
| 9      | D | Ε | F | d            | е  | f | 9 | Ð | Ė | Ę | É  | È | Ê | Ë | ė | е | è   | é | ê | ë |   |   |   |   |   |   |   |   |

Control Key for character inputting

- [ DW ] ----- Double width character selectted. Double width need to inputting forward to the character.
- [ SP ] ----- Space code entry using.
- [ DEL ] ------ Deleting character code entry like back-space of PC.
- [ENT] ------ Programmed to the caption by entered character.

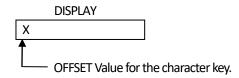

Ex:

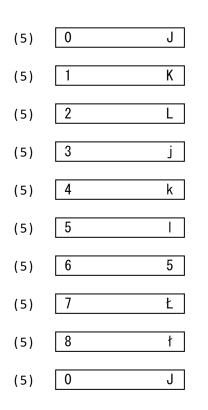

# Ex: PLU0001 caption presetting.

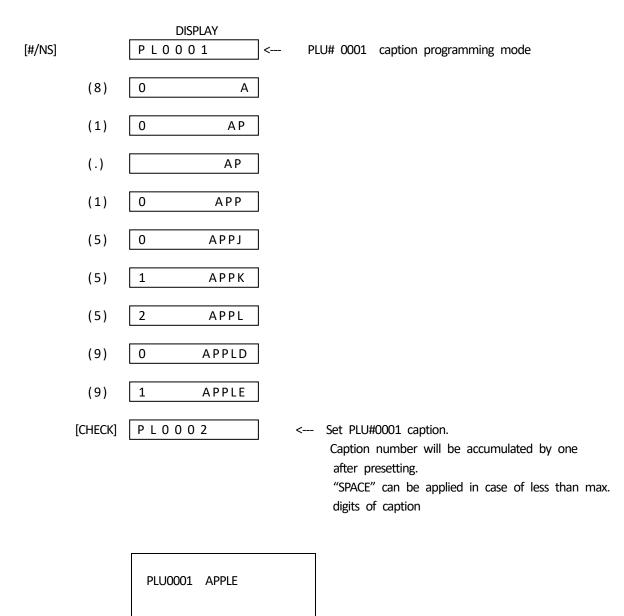

Max. number of character digits per classification.

| PLU            | : 12 digits |
|----------------|-------------|
| Department     | : 12 digits |
| Clerk          | : 12 digits |
| Payment name   | : 12 digits |
| Header message | : 24 digits |
| Footer message | : 24 digits |
|                |             |

|               | (888888) - [TOTAL]                       |                                  |                            |  |  |
|---------------|------------------------------------------|----------------------------------|----------------------------|--|--|
| DEPT#01 NAME> | DEPT01<br>BOOK<br>DEPT02<br>PAPER        | ST.0<br>1.00T1<br>ST.0<br>2.00T2 | > STATUS<br>> PRICE & TAX# |  |  |
|               | ¦<br>DEPT13<br>NOTEBOOK<br>DEPT14<br>PEN | ST.1<br>1.00T1<br>ST.1<br>2.00T2 |                            |  |  |

Note) Please keep pushing the [ FEED ] key when you want to stop dump report.

[ PLU ] PLU0001 LD.01 --> LINK DEPT# PLU#001 NAME --> APPLE 1.00 --> PRICE PLU0002 LD.02 MELON 2.00 PLU0003 LD.03 ORANGE 3.00 PLU0004 LD.04 LEMON 4.00

Note) Please keep pushing the [ PAPER FEED ] key when you want to stop dump report.

(9999999) - [TOTAL]

|              |            | Ì                                       |
|--------------|------------|-----------------------------------------|
| 12:00        | 14-07-2013 | > TIME & DATE                           |
| SYS OPT      | 01-0       |                                         |
| SYS OPT      | 02-0       |                                         |
|              |            | SYSTEM OPTIONS                          |
|              |            | (                                       |
| SYS OPT      | 91-1       |                                         |
| ADD ON       | 10.00%     | /> % RATE                               |
| COUPON       | 2.00 1     | > (-/+) AMOUNT                          |
| TAX RATE 1   | 0.000T1    |                                         |
| TAX RATE 2   |            |                                         |
| TAX RATE 3   | 0.000T3    | TAX RATE                                |
| TAX RATE 4   | 0.000T4    |                                         |
| CASH         | CASH       | > Cash name                             |
| CHECK        | CHECK      | > Check name                            |
| CHARGE       | CHARGE     | > Charge name                           |
| CALC. PASS   | 0000       | > CAL SECURITY                          |
| Z-REP PASS   | 0000       | > Z SECURITY                            |
| CLERK1* KEN  | 111        | h                                       |
| CLERK2* JOHN | 222        |                                         |
|              |            | CLERK                                   |
|              |            | (" * " is not printed at normal clerk.) |
|              |            |                                         |
| CLERK8 MIE   | 000        | Y                                       |
|              |            | ]                                       |

Note) Please keep pushing the [ PAPER FEED ] key when you want to stop dump report.

Continuously depress [ C ] and [REF/POWER] key together for 3 sec or more - ( nnn )

| DISPL     | AY      |   | 0 |
|-----------|---------|---|---|
| * n = 999 | A-reset | t |   |
| n = 777   | B-reset | t |   |
| n = 333   | C-reset | : |   |
| n = 111   | D-reset | t |   |

Note) If the wrong number is entered, clear number by the [C] key and select number again.

#### a) A-reset : FULL RESET ALL DATA

All working memory, all report data, all program data will be cleared.

| <<< RESET | A >>> |
|-----------|-------|
|           |       |

b) B-reset : FULL RESET W/O LANGUAGE

All working memory, all report data, all program data without language will be cleared.

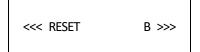

c) C-reset : FULL REPORTS RESET

All working memory, all report data will be cleared.

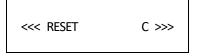

d) D-reset : PARTIAL RESET

All working memory will be cleared, after that, return to idle status

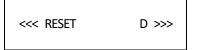

#### 6-24) TRAINING MODE

This cash register can be programmed to enable to operate this register under training mode. Even if transaction data are enterd under training mode, report totalizer and counter would not count up. Receipt number counter would not count up, either. X and Z mode are not operative.

a) Key entry sequence to enter training mode is :

( PRG Mode )

(555555) - [TOTAL]

b) Key entry sequence to terminate training mode is :

( PRG Mode )

(555555) - [TOTAL]

DISPLAY

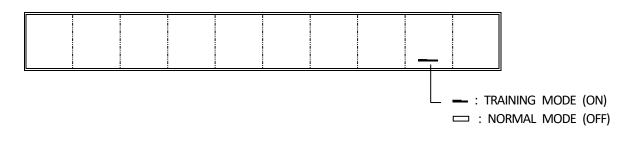

## 7) OPERATING NOTES

This section gives information regarding the operation.

ALL OPERATIONS ARE PERFORMED WITH THE CONTROL SWITCH IN THE REG MODE

The term 'department entry' is used in many times in the operating sequences. This refers to a normal department entry - remember that an amount must be entered via the numeric keypad before depression of a department key.

An error prompt is shown as the symbol 'E' which will appear on the display, accompanied by an error tone which is cleared by depressing the Clear key.

An error prompt may indicate an incorrect key sequence has been made, or a compulsory function has not been performed.

7-a) Basic Explain for elctronic journal

This ECR has MAX 2000 lines for electronic journal memory. Those are used for REG mode transaction and Z financial report. Therefore, the other transaction like X report and programming dump report will not be buffered to electronic journal memory.

Warning indicater for Nearly full of EJ

"\_" marks that is in most right side on the display shows to nearly full of EJ buffer.

| · · · · · | 1 |   |   |   |   |   |   |
|-----------|---|---|---|---|---|---|---|
|           | i | i | 1 | i | i | i |   |
|           | i | i | 1 | i |   | i |   |
| i i       |   | i |   | i | 1 | i | i |
|           | i | i | 1 | i |   | i |   |
| i i       | 1 | i | 1 | i | 1 | i | i |
|           |   | i |   |   |   | 1 |   |

7-b) In case of Nearly full of EJ in REG mode

When the EJ memory is nearly full, the indicater of 1<sup>st</sup> digit will be lit. Warning beep ( about 2 seconds) will be sound by programmble option. Those are two options. Those options are decided to sound timing. One is sound at the end of transaction. The other is sound at the start of transaction.

Note) Nearly full means to less than 300 lines for remaining in buffer memory.

7-c) In case of Full of EJ in REG mode

When the EJ memory is full, the message will be displayed as [E.J.-FULL ]. And, the warning beep ( about 2 seconds ) will be sound. That message will be displayed at the start of transaction. At that time, ECR will wait some input. If [CLEAR] key is inputted, the transaction will be able to startted. The transaction will not be buffered to EJ memory and Consecutive counter will not be updated in that case. If [Void] key is inputted, the transaction will be escaped.

Note) Full memory means to less than 100 lines for remaining in buffer memory.

Example:

| 100 [1/8]           | $\longrightarrow$ | Display | [ | E.J | FULL ]        |
|---------------------|-------------------|---------|---|-----|---------------|
| [VOID]              | $\longrightarrow$ | Display |   | [   | 0.0 <u>0]</u> |
| Transaction will be | escaped.          |         |   |     |               |

## 7-1) DATE DISPLAY & TIME DISPLAY & INFORM FOR EJ

A) DATE DISPLAY

[ X/TIME ]

| 02-01-2006 |      |        |  |
|------------|------|--------|--|
| 02         | - [] | 1-2006 |  |

Note : The date can be displayed outside of a sale only.

B) TIME DISPLAY

| -   |        | • |
|-----|--------|---|
|     | X/TIME |   |
| - I |        |   |
|     |        |   |

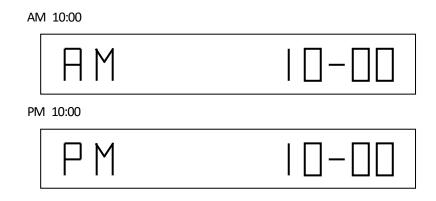

Note : The time can be displayed outside of a sale only.

C) INFORM FOR EJ

[ X/TIME ]

|--|

- Note 1 : When EJ function is working, the quantity of EJ free spaces is displayed on the 1st digit through4 digit like above.
- Note 2 : Inform for EJ can be displayed outside of a sale only.

Note) Above three functions are switched by depressing [X/TIME] as toggled.

# 7-2) SAMPLE RECEIPT

Example 1 ) Sample receipt

|             | ************************************** | ECEIPT *<br>YOU *<br>* | HEADER MESSAGE (Max. 6 lines)<br>STANDARD CHARACTER 24/characters<br>DOUBLE CHARACTER 12/characters |
|-------------|----------------------------------------|------------------------|----------------------------------------------------------------------------------------------------|
| CLERK>      | CLERK01                                | 13:00                  | > TIME                                                                                              |
| DATE>       | 14-07-2013                             | 0002                   | > CONSECUTIVE NUMBER                                                                                |
| DEPARTMENT> | DEPT 01                                | €10.00T1               | > TAXABLE 1 DEPARTMENT                                                                              |
| CAPTION     | DEPT 02                                | €20.00T2               | > TAXABLE 2 DEPARTMENT                                                                              |
|             | DEPT 03                                | €30.00T3               | > TAXABLE 3 DEPARTMENT                                                                              |
|             | DEPT 04                                | €40.00T4               | > TAXABLE 4 DEPARTMENT                                                                              |
|             | DEPT 05                                | €50.00                 | > NON-TAXABLE DEPARTMENT                                                                            |
|             | SUBTOTAL                               | €150.00                | > SUBTOTAL                                                                                          |
|             | TOTAL                                  | €150.00                | > TOTAL                                                                                             |
|             | CASH                                   | €200.00                | > CASH AMOUNT                                                                                       |
|             | CHANGE                                 | €50.00                 | > CHANGE                                                                                            |
|             | ~~~~~~~~~~~                            |                        | 1                                                                                                   |
|             | / HAVE A NI<br>/ PLEASE COM            | CE DAY /<br>1E AGAIN / | FOOTER MESSAGE (Max. 4 lines)<br>STANDARD CHARACTER 24/characters<br>DOUBLE CHARACTER 12/characters |

| Г                      |                                         |                  | 7                                                |
|------------------------|-----------------------------------------|------------------|--------------------------------------------------|
|                        | ****                                    | ****             |                                                  |
|                        |                                         |                  | LIEADED MESSAGE (Mary C lines)                   |
|                        |                                         | EIPT *           | HEADER MESSAGE (Max. 6 lines)                    |
|                        | * THANK Y<br>*                          | 00 *<br>*        | STANDARD CHARACTER 24/characters                 |
|                        | ***********                             |                  | DOUBLE CHARACTER 12/characters                   |
|                        |                                         |                  |                                                  |
| CLERK><br>DATE>        | CLERK01<br>14-07-2013                   | 13:00            | > TIME<br>> CONSECUTIVE NUMBER                   |
|                        |                                         | 0002             |                                                  |
| DEPARTMENT><br>CAPTION |                                         | €10.00T1         |                                                  |
| CAPTION                |                                         |                  | > TAXABLE 2 DEPARTMENT<br>> TAXABLE 3 DEPARTMENT |
|                        |                                         |                  | > TAXABLE 3 DEPARTMENT                           |
|                        | DEPT 04                                 |                  |                                                  |
|                        | DEPT 05                                 | €50.00           | > NON-TAXABLE DEPARTMENT                         |
|                        |                                         | £1E0.00          | > SUBTOTAL                                       |
|                        | SUBTOTAL<br>TAX1 10%                    |                  | )                                                |
|                        | TAX1 10%                                |                  |                                                  |
|                        | TAX2 20%                                |                  |                                                  |
|                        | TAX3 30%                                |                  |                                                  |
|                        | TOTAL-TAX                               |                  | -> TAX AMOUNT TOTAL                              |
|                        | TXBL_O_1 10%                            |                  |                                                  |
|                        | TXBL_0_1 10%                            |                  | TAXABLE SALES WITH OUT TAX                       |
|                        | TXBL_0_2 20%                            |                  | ANABLE SALLS WITH OUT TAX                        |
|                        | TXBL_0_4 40%                            |                  |                                                  |
|                        | TXBL_U_4 40%                            | €28.37<br>€77.41 | -> Taxable sales total with out tax              |
|                        | TXBL_W_1 10%                            |                  | )                                                |
|                        | TXBL_W_2 20%                            |                  | TAXABLE SALES WITH TAX                           |
|                        | TXBL_W_2 20%                            |                  |                                                  |
|                        | TXBL_W_4 40%                            |                  |                                                  |
|                        | NON TAX                                 |                  | -> NON TAXABLE TOTAL                             |
|                        | TXBL_TL_W                               |                  | > TAXABLE SALES TOTAL WITH TAX                   |
|                        |                                         |                  |                                                  |
|                        | TOTAL                                   | £150.00          | > TOTAL                                          |
|                        |                                         | €200.00          | > CASH AMOUNT                                    |
|                        | CHANGE                                  | €50.00           | > CHANGE                                         |
|                        | ~~~~~~~~~~~                             | ~~~~~~           | 1                                                |
|                        | / HAVE A NI                             | CE DAY /         | FOOTER MESSAGE (Max. 4 lines)                    |
|                        | / PLEASE CON                            |                  | STANDARD CHARACTER 24/characters                 |
|                        | ~~~~~~~~~~~~~~~~~~~~~~~~~~~~~~~~~~~~~~~ |                  | DOUBLE CHARACTER 12/characters                   |
|                        |                                         |                  |                                                  |
| L                      |                                         |                  |                                                  |

# 7-3) DEPARTMENT ENTRIES

Department entries can be made with a maximum 7 digits amount entry.

Single Department Entry

enter amount ( ) - [ DEPARTMENT ]

Repeat Department Entry

enter amount ( ) - [ DEPARTMENT ]

[ DEPARTMENT ]

Multiple Department Entry

enter quantity ( ) - [ X/TIME ] ( 0.001 - 99.999 )

enter amount ( ) - [ DEPARTMENT ]

{ TENDER }

| **********                              | *****                                   |                             |
|-----------------------------------------|-----------------------------------------|-----------------------------|
| * YOUR RE                               | ECEIPT *                                |                             |
| * THANK                                 | YOU *                                   |                             |
| *                                       | *                                       |                             |
| **********                              | *****                                   |                             |
| CLERK01                                 | 13:00                                   | SINGLE DEPARTMENT ENTRY     |
| 14-07-2013                              | 0002                                    | REPEAT DEPARTMENT ENTRY     |
| DEPT 01                                 | €1.00T1                                 | 1                           |
| DEPT 02                                 | €2.00T2                                 | -/                          |
| DEPT 02                                 | €2.00T2                                 |                             |
| DEPT 03                                 |                                         | ]                           |
| 2x @3.00                                | €6.00T3                                 | ∫ multiple department entry |
| TOTAL                                   | €11.00                                  |                             |
| CASH                                    | €11.00                                  |                             |
|                                         |                                         |                             |
| TAX1 10%                                | €0.09                                   |                             |
| TAX2 20%                                | €0.67                                   |                             |
| TAX3 30%                                | €1.38                                   |                             |
| ~~~~~~~~~~~~~~~~~~~~~~~~~~~~~~~~~~~~~~~ |                                         |                             |
| / HAVE A N                              | NICE DAY /                              |                             |
| / PLEASE CO                             | ME AGAIN /                              |                             |
| ~~~~~~~~~~~~~~~~~~~~~~~~~~~~~~~~~~~~~~~ | ~~~~~~~~~~~~~~~~~~~~~~~~~~~~~~~~~~~~~~~ |                             |

# 7-4) PLU ENTRIES

Preset price PLU entry

enter PLU # ( ) - [ PLU ]

Multiple PLU Entry

enter quantity ( ) - [ X/TIME ] ( 0.001 - 99.999 )

enter PLU # ( ) - [ PLU ]

{ TENDER }

| Γ | *********    | *****      | 1        |                    |
|---|--------------|------------|----------|--------------------|
|   | * YOUR RE    | CEIPT *    |          |                    |
|   | * THANK      | YOU *      |          |                    |
|   | *            | *          |          |                    |
|   | ********     | *****      |          |                    |
|   | CLERK01      | 13:00      |          |                    |
|   | 14-07-2013   | 0002       |          |                    |
|   | PLU 0001     | €1.00 —    | <u> </u> | SINGLE PLU ENTRY   |
|   | PLU 0002     |            | ٦        |                    |
|   | 2x @2.00     | €4.00      | }        | MULTIPLE PLU ENTRY |
|   | TOTAL        | €5.00      |          |                    |
|   | CASH         | €5.00      |          |                    |
|   |              |            |          |                    |
|   | / HAVE A N   | - · ·      |          |                    |
|   | / PLEASE CON | ME AGAIN / |          |                    |
|   | ~~~~~~~~~    |            |          |                    |
|   |              |            |          |                    |

# 7-5) ( - ) OPERATIONS

The sign and amount can be programming.

Item ( - ) Key Entries

{ DEPARTMENT ENTRY }

{ DEPARTMENT ENTRY }

enter amount ( ) - [(-)] (1 - 99999999)

{

TENDER }

| ******                     | ***** | **** |                |
|----------------------------|-------|------|----------------|
| * YOUR RE                  | CEIPT | *    |                |
| * THANK                    | YOU   | *    |                |
| *                          |       | *    |                |
| **********                 | ***** | **** |                |
| CLERK01                    | 1     | 3:00 |                |
| 14-07-2013                 | C     | 002  |                |
| DEPT 01                    | €10.0 | DOT1 |                |
| DEPT 02                    | €20.  | DOT2 |                |
| COUPON                     | €-3.0 | 00   | > ( - ) AMOUNT |
| TOTAL                      | €27.0 | 00   |                |
| CASH                       | €27.  | 00   |                |
| TAX1 10%                   | €0.   | 91   |                |
| TAX2 20%                   | €2.   | 83   |                |
| / HAVE A N<br>/ PLEASE CON | -     |      |                |

Sale ( - ) Key Entries

{ DEPARTMENT ENTRY }

{ DEPARTMENT ENTRY }

- [ SUB TOTAL ]
- enter amount ( ) [ ( ) ] (1 - 9999999)
  - { TENDER }

| *********    | ******   | ***  | ]              |
|--------------|----------|------|----------------|
| * YOUR RE    | CEIPT    | *    |                |
| * THANK      | YOU      | *    |                |
| *            |          | *    |                |
| **********   | ******   | ***  |                |
| CLERK01      | 13       | 3:00 |                |
| 14-07-2013   | 0        | 002  |                |
| DEPT 01      | €10.0    | 0T1  |                |
| DEPT 02      | €20.0    | 0T2  |                |
| SUBTOTAL     | €30.0    | 00   |                |
| COUPON       | €-3.     | 00   | > ( - ) AMOUNT |
| TOTAL        | €27.0    | 0    |                |
| CASH         | €27.0    | 00   |                |
| TAX1 10%     | €0.8     | 32   |                |
| TAX2 20%     | €3.0     | 00   |                |
| / HAVE A N   | IICE DAY | · /  |                |
| / PLEASE COI |          | •    |                |
|              |          |      |                |
|              |          |      |                |

The sign and rate can be programming.

Sale ( -% )

{ DEPARTMENT ENTRY }

{ DEPARTMENT ENTRY }

[ SUB TOTAL ]

enter percent rate (1 - 4 digits) - [ % ] (0.01 - 99.99%) { Ti

TENDER }

| *********                               | *****      | ]              |
|-----------------------------------------|------------|----------------|
| * YOUR RE                               | CEIPT *    |                |
| * THANK                                 | YOU *      |                |
| *                                       | *          |                |
| **********                              | *****      |                |
| CLERK01                                 | 13:00      |                |
| 14-07-2013                              | 0002       |                |
| DEPT 01                                 | €10.00T1   |                |
| DEPT 02                                 | €20.00T2   |                |
| SUBTOTAL                                | €30.00     |                |
| DISCOUNT                                | 10.00%     | > PERCENT RATE |
|                                         | €-3.00     | > AMOUNT       |
| TOTAL                                   | €27.00     |                |
| CASH                                    | €27.00     |                |
| <br>TAX1 10%                            | €0.82      |                |
| TAX2 20%                                | €3.00      |                |
| / HAVE A N                              | IICE DAY / |                |
| / PLEASE COI                            | Me again / |                |
| ~~~~~~~~~~~~~~~~~~~~~~~~~~~~~~~~~~~~~~~ |            |                |
|                                         |            |                |

```
{ DEPARTMENT ENTRY }
                               { DEPARTMENT ENTRY }
enter percent rate (1 - 4 digits) - [ % ]
               (0.01 - 99.99\%)
                                { TENDER
                                              }
                    ******
                    *
                         YOUR RECEIPT
                                         *
                    *
                                         *
                          THANK YOU
                                         *
                    *****
                    CLERK01
                                     13:00
                    14-07-2013
                                     0002
                    DEPT 01
                                   €10.00T1
                    DEPT 02
                                   €20.00T2
                    DISCOUNT
                                     5.00%
                                             --> PERCENT RATE
                                   €-1.00
                                             --> AMOUNT
                    DEPT 03
                                   €30.00T3
                    TOTAL
                                   €59.00
                                   €59.00
                    CASH
                    TAX1 10%
                                    €0.91
                    TAX2 20%
                                    €3.17
                    TAX3 30%
                                    €6.92
                    ~~~~~~~
                                     \sim\sim\sim\sim\sim
                       HAVE A NICE DAY /
                    /
                      PLEASE COME AGAIN /
                    /
```

The VOID key is used for error correct operations inside of a sale.

{ DEPARTMENT ENTRY }

{ DEPARTMENT ENTRY }

[ VOID ]

Void of Non-last item entry

| { | DEPARTMENT | ENTRY | } |
|---|------------|-------|---|
| { | DEPARTMENT | ENTRY | } |
| [ | С          | ]     |   |
| [ | VOID       | ]     |   |
|   |            |       |   |

{ INCORRECT DEPT ENTRY }

{ TENDER }

| **********  | *****      |                      |
|-------------|------------|----------------------|
| * YOUR RE   | ECEIPT *   |                      |
| * THANK     | YOU *      |                      |
| *           | *          |                      |
| **********  | *****      |                      |
| CLERK01     | 13:00      |                      |
| 14-07-2013  | 0002       |                      |
| DEPT 01     | €10.00T1   |                      |
| DEPT 02     | €20.00T2   |                      |
| VOID/CORR   |            |                      |
| DEPT 02     | €-20.00T2  | > LAST ITEM VOID     |
| DEPT 03     | €30.00T3   |                      |
| DEPT 04     | €40.00T4   |                      |
| VOID/CORR   |            |                      |
| DEPT 03     | €-30.00T3  | > NON LAST ITEM VOID |
| TOTAL       | €50.00     |                      |
| CASH        | €50.00     |                      |
| TAX1 10%    | €0.91      |                      |
| TAX4 40%    | €11.43     |                      |
| / HAVE A N  | NICE DAY / |                      |
| / PLEASE CO |            |                      |
| ~~~~~~~~~~~ | ~~~~~~     |                      |
|             |            | <b>_</b>             |

#### 7-8) FULL VOID KEY OPERATIONS

The transaction is suspended by the full void operation. Full void operation is possible after payment is started.

> [ DEPARTMENT or PLU ENTRY ] [ DEPARTMENT or PLU ENTRY ] [ SUB TOTAL ] [ VOID ] \*\*\*\*\*\* \* YOUR RECEIPT \* THANK YOU \* \* \*\*\*\*\*\* CLERK01 13:00 14-07-2013 0002 €10.00T1 DEPT 01 DEPT 02 €20.00T2 DEPT 03 €30.00T3 DEPT 04 €40.00T4 SUBTOTAL €100.00 --> FULL VOID MESSAGE ///// FULL VOID //////

Note) When the number of items in a transaction exceed 100 items, a full void operation cannot be performed.

# 7-9) MERCHANDISE RETURN OPERATIONS

Merchandise Return of a Single Department Entry

|                     | [     | REF        | ] |
|---------------------|-------|------------|---|
| enter amount (      | ) - [ | DEPARTMENT | ] |
|                     | {     | TENDER     | } |
| Multiple Department | Entra |            |   |

Merchandise Return of a Multiple Department Entry

|                               | [   | REF    | ] |
|-------------------------------|-----|--------|---|
| enter quantity (<br>( 0.001 – | , . | X/TIME | ] |

- enter amount ( ) [ DEPARTMENT ]
  - { TENDER

}

| *********   | *****      |                           |
|-------------|------------|---------------------------|
| * YOUR R    | ECEIPT *   |                           |
| * THANK     | YOU *      |                           |
| *           | *          |                           |
| **********  | *****      |                           |
| CLERK01     | 13:00      |                           |
| 14-07-2013  | 0002       |                           |
| REFUND      |            |                           |
| DEPT 01     | €-10.00T1  | > SINGLE ITEM RETURNED    |
| REFUND      |            |                           |
| DEPT 02     |            |                           |
| 2x @2.00    | €-4.00T2   | > MULTIPLE ITEMS RETURNED |
|             |            |                           |
| TOTAL       | €-14.00    |                           |
| CASH        | €-14.00    |                           |
|             |            |                           |
| TAX1 10%    | €-0.91     |                           |
| TAX2 20%    | €-0.67     |                           |
| ~~~~~~~~~~  | ~~~~~~     |                           |
| / HAVE A N  | NICE DAY / |                           |
| / PLEASE CO | me again / |                           |
| ~~~~~~~~~   | ~~~~~~     |                           |

# 7-10) RECEIVED ON ACCOUNT OPERATIONS

enter amount received ( ) - [ CHECK/RA ] Max. 7 digits

Example :

(1000) - [ CHECK/RA ]

| ***: | ******** | ****** | *** |
|------|----------|--------|-----|
| *    | YOUR RE  | CEIPT  | *   |
| *    | THANK    | YOU    | *   |
| *    |          |        | *   |
| ***: | *******  | ****** | *** |
| CLEF | RK01     | 13:    | 00  |
| 14-0 | 7-2013   | 00     | 02  |
| REC  | d accnt  | €10.0  | 0   |

# 7-11) PAID OUT OPERATIONS

enter amount paid ( ) - [ CHARGE/PO ] Max. 7 digits

Example :

(500) - [ CHARGE/PO ]

| **** | ******** | ******  |
|------|----------|---------|
| *    | YOUR REC | CEIPT   |
| *    | THANK Y  | (OU     |
| *    |          | ;       |
| **** | ******** | ******* |
| CLEF | K01      | 13:00   |
| 14-0 | 7-2013   | 0002    |
| ΡΔΙΓ | OUT      | €5.00   |

# 7-12) NON-ADD # PRINT OPERATIONS

The #/NS key is a non-add key which accepts up to a 7 digits numeric entry. Entry will not add to any activity or sales totals.

| ******                    | *******          |
|---------------------------|------------------|
| * YOUR R                  | ECEIPT *         |
| * THANK                   | YOU *            |
| *                         | *                |
| ********                  | *******          |
| CLERK01                   | 13:00            |
| 14-07-2013                | 0002             |
|                           | 1234567#         |
| DEPT 01                   | €10.00T1         |
|                           |                  |
| TOTAL                     | €10.00           |
|                           | €10.00<br>€10.00 |
| TOTAL<br>CASH<br>TAX1 10% |                  |
| CASH                      | €10.00<br>€0.91  |
| CASH<br>TAX1 10%          | €10.00<br>€0.91  |

(Maximum 7 digits) - [ #/NS ]

Note) Non-add# input ahead of NO SALE is a prohibition.

# 7-13) NO SALE OPERATIONS

A no sale operation will simply open the cash drawer. However, the financial report records the nosale activity count.

|      | [ #/N  | IS ]   |      |
|------|--------|--------|------|
| ***: | ****** | ****** | **** |
| *    | YOUR R | ECEIPT | *    |
| *    | THANK  | YOU    | *    |
| *    |        |        | *    |
| ***: | ****** | ****** | **** |
| CLEF | RK01   | 1      | 3:00 |
| 14-0 | 7-2013 | 0      | 002  |
| NO   | SALE   |        |      |
|      |        |        |      |

{ DEPARTMENT ENTRY }

{ DEPARTMENT ENTRY }

[ SUB TOTAL ] or [ TOTAL ]

enter amount tendered ( ) - [ TOTAL ]

| ******      | ******   | ***        |               |
|-------------|----------|------------|---------------|
| * YOUR R    | ECEIPT   | *          |               |
| * THANK     | YOU      | *          |               |
| *           |          | *          |               |
| ******      | ******   | ***        |               |
| CLERK01     | 13       | 8:00       |               |
| 14-07-2013  | 00       | 002        |               |
| DEPT 01     | €10.00   | T1         |               |
| DEPT 02     | €20.00   | T2         |               |
| SUBTOTAL    | €30.00   | )          |               |
| TOTAL       | €30.0    | 0          |               |
| CASH        | €50.0    | 0          | > CASH AMOUNT |
| CHANGE      | €20.0    | 0          | > CHANGE      |
| TAX1 10%    | €0.91    |            |               |
| TAX2 20%    | €3.33    | 3          |               |
| / HAVE A M  | NICE DAY | /~~~~<br>/ |               |
| / PLEASE CO | ME AGA   | N /        |               |

{ DEPARTMENT ENTRY } { DEPARTMENT ENTRY } [ SUB TOTAL ] or [ CHECK ] enter amount tendered ( ) - [ CHECK ] \*\*\*\*\*\* \* YOUR RECEIPT \* \* \* THANK YOU \* \*\*\*\*\* CLERK01 13:00 14-07-2013 0002 DEPT 01 €10.00T1 DEPT 02 €20.00T2 SUBTOTAL €30.00 TOTAL €30.00 €50.00 --> CHECK AMOUNT CHECK --> CHANGE CHANGE €20.00 €0.91 TAX1 10% TAX2 20% €3.33 -----HAVE A NICE DAY / / / PLEASE COME AGAIN / 

| ************************************                                                                                                    | *       YOUR RECEIPT       *         *       THANK YOU       *         *       THANK YOU       *         *       *       *         *       *       *         *       *       *         CLERK01       13:00         14-07-2013       0002         DEPT 03       €30.00T3         DEPT 04       €40.00T4         TOTAL       €70.00         CHARGE       €70.00         TAX3 30%       €6.92         TAX4 40%       €11.43         /       HAVE A NICE DAY       /                                                                                                    |            |              |
|----------------------------------------------------------------------------------------------------|----------------------------------------------------------------------------------------------------|------------|--------------|
| *       THANK YOU       *         *       THANK YOU       *         *       *       *         *       *       *         *       *       *         *       *       *         *       *       *         *       *       *         *       *       *         *       *       *         *       *       *         *       *       *         *       *       *         *       *       *         *       *       *         *       *       *         *       *       *         CLERK01       13:00       14-07-2013       0002         DEPT 03       €30.00T3       0014         TOTAL       €70.00       €70.00         CHARGE       €70.00       *         TAX3 30%       €6.92       *         TAX4 40%       €11.43       *         /       HAVE A NICE DAY       / | *       THANK YOU       *         *       THANK YOU       *         *       *       *         *       *       *         *       *       *         *       *       *         *       *       *         *       *       *         *       *       *         *       *       *         *       *       *         *       *       *         *       *       *         *       *       *         *       *       *         *       *       *         *       *       *         CLERK01       13:00       14-07-2013       0002         DEPT 03       €30.00T3       0014         TOTAL       €70.00       €70.00         CHARGE       €70.00       *         TAX3 30%       €6.92       *         TAX4 40%       €11.43       *         /       HAVE A NICE DAY       / | ********   | *****        |
| *       *         *       *         *       *         *       *         CLERK01       13:00         14-07-2013       0002         DEPT 03       €30.00T3         DEPT 04       €40.00T4         TOTAL       €70.00         CHARGE       €70.00         TAX3 30%       €6.92         TAX4 40%       €11.43         /       HAVE A NICE DAY       /                                                                                                    | *       *         *       *         CLERK01       13:00         14-07-2013       0002         DEPT 03       €30.00T3         DEPT 04       €40.00T4         TOTAL       €70.00         CHARGE       €70.00         TAX3 30%       €6.92         TAX4 40%       €11.43         /       HAVE A NICE DAY       /                                                                                                    | * YOUR     | RECEIPT *    |
| ************************************                                                                                                    | ************************************                                                                                                    | * THA      | NK YOU *     |
| CLERK01       13:00         14-07-2013       0002         DEPT 03 $\in$ 30.00T3         DEPT 04 $\notin$ 40.00T4 <b>TOTAL</b> $\notin$ 70.00         CHARGE $\notin$ 70.00         TAX3 30% $\notin$ 6.92         TAX4 40% $\notin$ 11.43         /       HAVE A NICE DAY       /                                                                                                    | CLERK01       13:00         14-07-2013       0002         DEPT 03 $€$ 30.00T3         DEPT 04 $€$ 40.00T4 <b>TOTAL</b> $€$ 70.00         CHARGE $€$ 70.00         TAX3 30% $€$ 6.92         TAX4 40% $€$ 11.43         /       HAVE A NICE DAY       /                                                                                                    | *          | *            |
| 14-07-2013     0002       DEPT 03     €30.00T3       DEPT 04     €40.00T4       TOTAL       €70.00       CHARGE     €70.00       TAX3 30%     €6.92       TAX4 40%     €11.43       /     HAVE A NICE DAY     /                                                                                                    | 14-07-2013     0002       DEPT 03     €30.00T3       DEPT 04     €40.00T4       TOTAL       €70.00       CHARGE     €70.00       TAX3 30%     €6.92       TAX4 40%     €11.43       /     HAVE A NICE DAY     /                                                                                                    | *********  | *****        |
| DEPT 03       €30.00T3         DEPT 04       €40.00T4         TOTAL       €70.00         CHARGE       €70.00         TAX3 30%       €6.92         TAX4 40%       €11.43         /       HAVE A NICE DAY       /                                                                                                    | DEPT 03       €30.00T3         DEPT 04       €40.00T4         TOTAL       €70.00         CHARGE       €70.00         TAX3 30%       €6.92         TAX4 40%       €11.43         /       HAVE A NICE DAY       /                                                                                                    | CLERK01    | 13:00        |
| DEPT 04       €40.00T4         TOTAL       €70.00         CHARGE       €70.00         TAX3 30%       €6.92         TAX4 40%       €11.43         /       HAVE A NICE DAY       /                                                                                                    | DEPT 04       €40.00T4         TOTAL       €70.00         CHARGE       €70.00         TAX3 30%       €6.92         TAX4 40%       €11.43         /       HAVE A NICE DAY       /                                                                                                    | 14-07-2013 | 0002         |
| TOTAL       €70.00         CHARGE       €70.00         TAX3 30%       €6.92         TAX4 40%       €11.43         /       HAVE A NICE DAY       /                                                                                                    | TOTAL       €70.00         CHARGE       €70.00         TAX3 30%       €6.92         TAX4 40%       €11.43         /       HAVE A NICE DAY       /                                                                                                    | DEPT 03    | €30.00T3     |
| CHARGE       €70.00         TAX3 30%       €6.92         TAX4 40%       €11.43         /       HAVE A NICE DAY       /                                                                                                    | CHARGE       €70.00         TAX3 30%       €6.92         TAX4 40%       €11.43         /       HAVE A NICE DAY       /                                                                                                    | DEPT 04    | €40.00T4     |
| TAX3 30% €6.92<br>TAX4 40% €11.43<br>/ HAVE A NICE DAY /                                                                                                    | TAX3 30% €6.92<br>TAX4 40% €11.43<br>/ HAVE A NICE DAY /                                                                                                    |            |              |
| TAX4 40%       €11.43         /       HAVE A NICE DAY       /                                                                                                    | TAX4 40%         €11.43           /         HAVE A NICE DAY         /                                                                                                    |            |              |
| / HAVE A NICE DAY /                                                                                                    | / HAVE A NICE DAY /                                                                                                    | TAX3 30%   | €6.92        |
| ,,                                                                                                    | ,,                                                                                                    | TAX4 40%   | €11.43       |
| ,,                                                                                                    | ,,                                                                                                    | ~~~~~~~    | ~~~~~~       |
| / PLEASE COME AGAIN /                                                                                                    | / PLEASE COME AGAIN /                                                                                                    | / HAVE     | a Nice Day / |
| ~~~~~~~~~~~~~~~~~~~~~~~~~~~~~~~~~~~~~~~                                                                                                    | ~~~~~~~~~~~~~~~~~~~~~~~~~~~~~~~~~~~~~~~                                                                                                    | / PLEASE   | Come again / |
|                                                                                                    |                                                                                                    | ~~~~~~~    | ~~~~~~       |

[ DEPARTMENT or PLU ENTRY ]

[ DEPARTMENT or PLU ENTRY ]

[ CHARGE ] or [ SUB TOTAL ]

enter amount tendered ( ) - [ CHARGE ]

Split Tender

| **********   | ******     |                             |
|--------------|------------|-----------------------------|
| * YOUR RE    | CEIPT *    | [ DEPARTMENT or PLU ENTRY ] |
| * THANK      | YOU *      |                             |
| *            | *          | [ DEPARTMENT or PLU ENTRY ] |
| **********   | *****      | (,,,,,,,                    |
| CLERK01      | 13:00      | [ SUB TOTAL ]               |
| 14-07-2013   | 0002       |                             |
| DEPT 01      | €10.00⊤1   | enter amount                |
| DEPT 02      | €20.00T2   | tendered ( ) - [ CASH ]     |
|              |            |                             |
| SUBTOTAL     | €30.00     | [ CHARGE ]                  |
| TOTAL        | €30.00     |                             |
| CASH         | €15.00     |                             |
| CHARGE       | €15.00     | > CASH_PAYMENT              |
|              |            | > CHARGE PAYMENT            |
| TAX1 10%     | €0.91      |                             |
| TAX2 20%     | €3.33      |                             |
| ~~~~~~~~~    |            |                             |
| / HAVE A N   | IICE DAY / |                             |
| / PLEASE COM | Me again / |                             |
| ~~~~~~~~     |            |                             |
|              |            |                             |

#### 7-17) CALCULATOR MODE

- a) When the machine is under REG mode, CALCULATOR MODE can be entered following the steps described below and addition, subtraction multiplication and division can be mode.
  - (1) Type a password to start the calculation mode each time to enter this mode. When a wrong password is used, this mode cannot be used.
  - (2) (Password) [ SUB TOTAL ]
  - (3) To finish the calculation mode, press [ SUB TOTAL ]

During the calculator mode, an under bar is displayed at the 4th place indicating that the calculator mode in operation.

Example 1 : Password '1234'

(1234) - [SUB TOTAL] .... Calculation machine mode

Example 2 : Password '0000'

Operation is impossible

Note 1) In [ Password ] not setting up, CAL operation cannot be performed.

b) In the calculator mode, the operational keys are limited to the following keys. In this mode, no print is effective.

| [ | C ]     | Clear  |
|---|---------|--------|
| [ | TOTAL ] | =      |
| [ | 1/8 ]   | +      |
| [ | 5/12 ]  | -      |
| [ | 2/9 ]   | х      |
| [ | 6/13 ]  | ÷      |
| [ | 00,0-9] | 00,0-9 |
| [ | .]      |        |

Note 2) Number of significant figures is 8 digits. After 8 digits are all rounded off

Note 3) During the calculation mode, key tone is eliminated.

- Note 4) [+], [-], [x], [÷] key is pressed continuously, respectively, without inputting a numerical value, it becomes an error only at the time of [÷].
- Note 5) When the [=] key is pressed after inputting the numerical value and pressing [+], [-], [x], and the [÷] key, respectively, the display of [+] and [-] does not change. [x] becomes a zero display. [÷] becomes a error display.

| Example 3: | (12345)           | +) 12345      |
|------------|-------------------|---------------|
|            | [ DP1] - ( 10 )   | +) 10         |
|            | [DP5]-(2)         | -) 2          |
|            | [ DP5 ] - ( 100 ) | <u>-) 100</u> |
|            | [ TOTAL ]         | =) 12253      |
|            |                   |               |
|            | [C]               | 0             |

| Example 4: | (500)- | [ DP2 ]                  |
|------------|--------|--------------------------|
|            | (2)-   | [ TOTAL ] 500 x 2 = 1000 |
|            |        | [ DP6 ]                  |
|            | (4)-   | [ TOTAL ] 1000 / 4 = 250 |

#### 7-18) POST RECEIPT OPERATION

(Transaction)

[ TOTAL receipt issue ] ----- Post receipt

Note) \* This operation is able to print in following condition.

- a) Under REG (receipt on or off) mode.
- b) In case of in receipt on mode, the system option for "Multiple Receipt" is setted to allowed.

| ******                                  | *****    |
|-----------------------------------------|----------|
| * YOUR REC                              | EIPT *   |
| * THANK Y                               | ′OU *    |
| *                                       | *        |
| ******                                  | *******  |
| CLERK01                                 | 13:03    |
| 14-07-2013                              | 0001     |
| DEPT 01                                 | €1.00T1  |
| SUBTOTAL                                | €1.00    |
| TOTAL                                   | €1.00    |
| CASH                                    | €1.00    |
| ~~~~~~~~~~~~~~~~~~~~~~~~~~~~~~~~~~~~~~~ |          |
|                                         |          |
| / HAVE A NI                             | CE DAY / |
| / Have a Nie<br>/ Please com            | ,        |

This section gives instructions for taking reports. Reports may be taken under X or Z mode.

Under X mode - Reads reports. Under Z mode - Reads reports, and resets totals to zero.

The read-out for the report is the same whether taken in the X or Z mode, the only difference is that totals are reset to zero after a Z position report.

```
( Z report security code ) - [ CHECK/RA ]
Max. 4 digits
```

Note) In the event that the security code "0000" is preset, enter each operation key only.

8-1) FINANCIAL REPORT

Under X mode - Reads financial reports. Under Z mode - Reads financial reports, and resets totals to zero.

# [ TOTAL ]

|                 | *****            |          |                                      |
|-----------------|------------------|----------|--------------------------------------|
|                 | * YOUR RECEIPT * |          |                                      |
|                 | * THANK          | YOU *    |                                      |
|                 | *                | *        |                                      |
|                 | ******           | ******   |                                      |
|                 |                  | 13:03    | > TIME                               |
| DATE>           | 14-07-2013       | 0002     | > CONSECUTIVE NUMBER                 |
|                 | Z1               | 0001     | > Z1 COUNTER                         |
| DEPT 1 CAPTION> | DEPT 01          | 32       | > ITEM COUNTER                       |
|                 |                  | €67.90T1 | > DEPT 1 SALES TOTAL (TAX 1)         |
|                 | DEPT 02          | 18       |                                      |
|                 |                  | €90.60T2 | > DEPT 2 SALES TOTAL (TAX 2)         |
|                 | DEPT 03          | 8        |                                      |
|                 |                  | €77.85T3 | > DEPT 3 SALES TOTAL (TAX 3)         |
|                 | DEPT 04          | 5        |                                      |
|                 |                  | €56.00T4 | > DEPT 4 SALES TOTAL (TAX 4)         |
|                 | DEPT 05          | 1        |                                      |
|                 |                  | €50.00   | > DEPT 5 SALES TOTAL (NON TAX)       |
|                 | TOTAL-DEPT       | €342.35  | > ALL DEPT TOTAL                     |
|                 | TAX1 10%         | €8.57    | > TAX 1 AMOUNT TOTAL                 |
|                 | TXBL_0_1 10%     | €86.28   | > TAXABLE 1 SALES TOTAL WITH OUT TAX |
|                 | TXBL_W_1 10%     | €94.85   | > TAXABLE 1 SALES TOTAL WITH TAX     |
|                 | TAX2 20%         | €18.15   |                                      |
|                 | TXBL_0_2 20%     | €91.24   |                                      |
|                 | TXBL_W_2 20%     | €109.39  |                                      |

|              |          | -                                      |
|--------------|----------|----------------------------------------|
| TAX3 30%     | €25.88   |                                        |
| TXBL_0_3 30% |          |                                        |
| TXBL_W_3 30% | €112.30  |                                        |
| TAX4 40%     | €21.57   |                                        |
| TXBL_0_4 40% |          |                                        |
| TXBL_W_4 40% | €75.60   |                                        |
| NON TAX      | €50.00   | > NON TAXABLE SALES TOTAL              |
| TOTAL-TAX    | €74.17   | > ALL TAX AMOUNT TOTAL                 |
| TXBL_TL_O    | €317.97  | > ALL TAXABLE SALES TOTAL WITH OUT TAX |
| TXBL_TL_W    | €442.14  | > ALL TAXABLE SALES TOTAL WITH TAX     |
| TL-COUPON    | €-1.20   | > ITEM (-/+) TOTAL                     |
|              | €-0.80   | > SALES (-/+) TOTAL                    |
| TL-DISCOUNT  | €-1.00%  | > ITEM % TOTAL                         |
|              | €-1.00%  | > SALES % TOTAL                        |
| NET          | €442.14  | > NET SALES TOTAL                      |
| TL-REFUND    | €-1.00   | > REFUND TOTAL                         |
| TL-VD/CORR   | €-2.00   | > VOID/EC TOTAL                        |
| GROSS        | €342.35  | > GROSS SALES TOTAL                    |
| ADJUST       | €x.xx    | > ADJUSTMENT TOTAL                     |
| TL-CASH      | 0040     | > CASH COUNTER                         |
|              | €417.84  | > CASH SALES TOTAL                     |
| TL-CHECK     | 0001     | > CHECK COUNTER                        |
|              | €2.70    | > CHECK SALES TOTAL                    |
| TL-CHARGE    | 0003     | > CHARGE COUNTER                       |
|              | €21.60   | > CHARGE SALES TOTAL                   |
| TL-RECD AC   | 0001     | > RECD ON ACCT COUNTER                 |
|              | €10.00   | > RECD ON ACCT TOTAL                   |
| T-PAID OUT   | 0001     | > PAID OUT COUNTER                     |
|              | €5.00    | > PAID OUT TOTAL                       |
| TL-NOSALE    | 0001     | > NO SALE COUNTER                      |
| C-I-D        | €422.84  | > CASH-IN-DRAWER TOTAL                 |
| CHECK-I-D    | €2.70    | > CHECK-IN-DRAWER TOTAL                |
| CHARGE-I-D   | €21.60   | > CHARGE-IN-DRAWER TOTAL               |
| GT           | €442.14* | > GRAND TOTAL                          |
|              |          |                                        |
|              |          |                                        |
|              |          |                                        |

Under X mode - To read Period-to Date Financial Report. Under Z mode - To read Period-to Date Financial Report and reset totals to zero.

(99) - [TOTAL]

|                 | *****         |          | 7                                    |
|-----------------|---------------|----------|--------------------------------------|
|                 | * YOUR RE     | CEIPT *  |                                      |
|                 | * THANK YOU * |          |                                      |
|                 | *             | *        |                                      |
|                 | ********      | *****    |                                      |
|                 |               | 13:03    | > TIME                               |
| DATE>           | 14-07-2013    | 0002     | > CONSECUTIVE NUMBER                 |
|                 | Z2            | 0001     | > Z2 COUNTER                         |
| DEPT 1 CAPTION> | DEPT 01       | 32       | > ITEM COUNTER                       |
|                 |               | €67.90T1 | > DEPT 1 SALES TOTAL (TAX 1)         |
|                 | DEPT 02       | 18       |                                      |
|                 |               | €90.60T2 | > DEPT 2 SALES TOTAL (TAX 2)         |
|                 | DEPT 03       | 8        |                                      |
|                 |               | €77.85T3 | > DEPT 3 SALES TOTAL (TAX 3)         |
|                 | DEPT 04       | 5        |                                      |
|                 |               | €56.00T4 | > DEPT 4 SALES TOTAL (TAX 4)         |
|                 | DEPT 05       | 1        |                                      |
|                 |               | €50.00   | > DEPT 5 SALES TOTAL (NON TAX)       |
|                 | TOTAL-DEPT    | €342.35  | > ALL DEPT TOTAL                     |
|                 | TAX1 10%      | €8.57    | > TAX 1 AMOUNT TOTAL                 |
|                 | TXBL_0_1 10%  | €86.28   | > TAXABLE 1 SALES TOTAL WITH OUT TAX |
|                 | TXBL_W_1 10%  | €94.85   | > TAXABLE 1 SALES TOTAL WITH TAX     |
|                 | TAX2 20%      | €18.15   |                                      |
|                 | TXBL_0_2 20%  |          |                                      |
|                 | TXBL_W_2 20%  | €109.39  |                                      |
|                 | TAX3 30%      | €25.88   |                                      |
|                 | TXBL_0_3 30%  |          |                                      |
|                 | TXBL_W_3 30%  |          |                                      |
|                 | TAX4 40%      |          |                                      |
|                 | TXBL_0_4 40%  | €54.03   |                                      |
|                 | TXBL_W_4 40%  |          |                                      |
|                 | NON TAX       | €50.00   | > NON TAXABLE SALES TOTAL            |
|                 | TOTAL-TAX     |          |                                      |
|                 | TXBL_TL_O     |          |                                      |
|                 | TXBL_TL_W     | €442.14  | > ALL TAXABLE SALES TOTAL WITH TAX   |
|                 | TL-COUPON     | €-1.20   | > ITEM (-/+) TOTAL                   |
|                 |               | €-0.80   | > SALES (-/+) TOTAL                  |
|                 | TL-DISCOUNT   | €-1.00%  | > ITEM % TOTAL                       |
|                 |               | €-1.00%  | > SALES % TOTAL                      |
|                 | NET           | €442.14  | > NET SALES TOTAL                    |
|                 | TL-REFUND     | €-1.00   | > REFUND TOTAL                       |

| TL-VD/CORR | €-2.00   | > VOID/EC TOTAL          |
|------------|----------|--------------------------|
| GROSS      | €342.35  | > GROSS SALES TOTAL      |
| ADJUST     | €x.xx    | > ADJUSTMENT TOTAL       |
| TL-CASH    | 0040     | > CASH COUNTER           |
|            | €417.84  | > CASH SALES TOTAL       |
| TL-CHECK   | 0001     | > CHECK COUNTER          |
|            | €2.70    | > CHECK SALES TOTAL      |
| TL-CHARGE  | 0003     | > CHARGE COUNTER         |
|            | €21.60   | > CHARGE SALES TOTAL     |
| TL-RECD AC | 0001     | > RECD ON ACCT COUNTER   |
|            | €10.00   | > RECD ON ACCT TOTAL     |
| T-PAID OUT | 0001     | > PAID OUT COUNTER       |
|            | €5.00    | > PAID OUT TOTAL         |
| TL-NOSALE  | 0001     | > NO SALE COUNTER        |
| C-I-D      | €422.84  | > CASH-IN-DRAWER TOTAL   |
| CHECK-I-D  | €2.70    | > CHECK-IN-DRAWER TOTAL  |
| CHARGE-I-D | €21.60   | > CHARGE-IN-DRAWER TOTAL |
| GT         | €442.14* | > GRAND TOTAL            |
|            |          |                          |
|            |          |                          |
|            |          |                          |
|            |          |                          |
|            |          |                          |

8-3) PLU REPORT

Under X mode - Reads PLU reports. Under Z mode - Reads PLU reports, and resets totals to zero.

Depress the PLU key.

[ PLU ]

|              | *********        | 7           |                       |
|--------------|------------------|-------------|-----------------------|
|              | * YOUR RECEIPT * |             |                       |
|              | * THANK YOU *    |             |                       |
|              | *                | *           |                       |
|              | *********        | ****        |                       |
|              |                  |             |                       |
|              |                  | 13:03       |                       |
|              | 14-07-2013       | 0002        |                       |
|              | PLU REPO         | rt 🗙        |                       |
| PLU CAPTION> | APPLE            | 1           | > ITEM COUNTER        |
|              |                  | €12345.67T1 | > SALES TOTAL         |
|              | COKE             | 1           |                       |
|              |                  | €100.00T2   |                       |
|              | LEMON            | 3           |                       |
|              |                  | €28.00T3    |                       |
|              | EGG              | 6           |                       |
|              |                  | €33.00T4    |                       |
|              | GRAPE            | 1           |                       |
|              | 5.0.0 2          | €20.00      |                       |
|              | TOTAL-PLU        | €12526.67   | > ALL PLU SALES TOTAL |
|              |                  | £12320.07   | > ALL FLO JALLS TOTAL |
|              |                  |             |                       |

8-4) CLERK REPORT

Under X mode - Reads CLERK reports. Under Z mode - Reads CLERK reports, and resets totals to zero.

Depress the CLERK key.

[ CLERK ]

| ]           | *******      | ****    |                         |
|-------------|--------------|---------|-------------------------|
|             | * YOUR RE    | CEIPT * |                         |
|             | * THANK      | YOU *   |                         |
|             | *            | *       |                         |
|             | *********    | *****   |                         |
|             |              | 13:03   |                         |
|             | 14-07-2013   | 0002    |                         |
|             | CLERK REPORT | ×       |                         |
| CLERK NAME> | CLERK01      |         |                         |
|             | × 012        | €100.00 | > SALES TOTAL           |
|             | CLERK02      |         |                         |
|             | 002          | €200.00 |                         |
|             | CLERK03      |         |                         |
| ACTIVITY /  | 001          | €3.00   |                         |
| COUNTER     | CLERK04      |         |                         |
|             | 001          | €10.00  |                         |
|             | CLERK05      |         |                         |
|             | 001          | €20.00  |                         |
|             | CLERK06      |         |                         |
|             | 001          | €5.00   |                         |
|             | CLERK07      |         |                         |
|             | 001          | €10.00  |                         |
|             | CLERK08      | c2 00   |                         |
|             | 001          | €2.00   |                         |
|             | TL-CLERK     | €350.00 | > ALL CLERK SALES TOTAL |

Under X mode - Reads TRAINING reports Under Z mode - Reads TRAINING reports, and resets totals to zero.

(88) - [TOTAL]

|                 | **********       | ****     | 7                                      |
|-----------------|------------------|----------|----------------------------------------|
|                 | * YOUR RECEIPT * |          |                                        |
|                 | * THANK YOU *    |          |                                        |
|                 | *                | *        |                                        |
|                 | **********       | *****    |                                        |
|                 |                  | 13:03    | > TIME                                 |
| DATE>           | 14-07-2013       | ****     | > CONSECUTIVE NUMBER                   |
|                 | ZO               | 0001     | -> Z1 COUNTER                          |
| DEPT 1 CAPTION> | DEPT 01          | 32       | > ITEM COUNTER                         |
|                 |                  | €67.90T1 | > DEPT 1 SALES TOTAL (TAX 1)           |
|                 | DEPT 02          | 18       |                                        |
|                 |                  | €90.60T2 | > DEPT 2 SALES TOTAL (TAX 2)           |
|                 | DEPT 03          | 8        |                                        |
|                 |                  | €77.85T3 | > DEPT 3 SALES TOTAL (TAX 3)           |
|                 | DEPT 04          | 5        |                                        |
|                 |                  | €56.00T4 | > DEPT 4 SALES TOTAL (TAX 4)           |
|                 | DEPT 05          | 1        |                                        |
|                 |                  | €50.00   | > DEPT 5 SALES TOTAL (NON TAX)         |
|                 | TOTAL-DEPT       | €342.35  | > ALL DEPT TOTAL                       |
|                 | TAX1 10%         | €8.57    | > TAX 1 AMOUNT TOTAL                   |
|                 | TXBL_0_1 10%     | €86.28   | > TAXABLE 1 SALES TOTAL WITH OUT TAX   |
|                 | TXBL_W_1 10%     | €94.85   | > TAXABLE 1 SALES TOTAL WITH TAX       |
|                 | TAX2 20%         | €18.15   |                                        |
|                 | TXBL_0_2 20%     | €91.24   |                                        |
|                 | TXBL_W_2 20%     | €109.39  |                                        |
|                 | TAX3 30%         | €25.88   |                                        |
|                 | TXBL_0_3 30%     | €86.42   |                                        |
|                 | TXBL_W_3 30%     | €112.30  |                                        |
|                 |                  | €21.57   |                                        |
|                 | TXBL_0_4 40%     |          |                                        |
|                 | TXBL_W_4 40%     |          |                                        |
|                 |                  |          | > NON TAXABLE SALES TOTAL              |
|                 | TOTAL-TAX        |          |                                        |
|                 | TXBL_TL_O        |          | > ALL TAXABLE SALES TOTAL WITH OUT TAX |
|                 | TXBL_TL_W        | €442.14  | > ALL TAXABLE SALES TOTAL WITH TAX     |
|                 | TL-COUPON        | €-1.20   | > ITEM (-/+) TOTAL                     |
|                 |                  | €-0.80   | > SALES (-/+) TOTAL                    |
|                 | TL-DISCOUNT      | €-1.00%  | > ITEM % TOTAL                         |
|                 |                  | €-1.00%  | > SALES % TOTAL                        |
|                 | NET              | €442.14  | > NET SALES TOTAL(BASE CURRNCY)        |
|                 | TL-REFUND        | €-1.00   | > REFUND TOTAL                         |
|                 | TL-VD/CORR       | €-2.00   | > VOID/EC TOTAL                        |

| GROSS      | €342.35  | > GROSS SALES TOTAL      |
|------------|----------|--------------------------|
| ADJUST     | €x.xx    | > ADJUSTMENT TOTAL       |
| TL-CASH    | 0040     | > CASH COUNTER           |
|            | €417.84  | > CASH SALES TOTAL       |
| TL-CHECK   | 0001     | > CHECK COUNTER          |
|            | €2.70    | > CHECK SALES TOTAL      |
| TL-CHARGE  | 0003     | > CHARGE COUNTER         |
|            | €21.60   | > CHARGE SALES TOTAL     |
| TL-RECD AC | 0001     | > RECD ON ACCT COUNTER   |
|            | €10.00   | > RECD ON ACCT TOTAL     |
| T-PAID OUT | 0001     | > PAID OUT COUNTER       |
|            | €5.00    | > PAID OUT TOTAL         |
| TL-NOSALE  | 0001     | > NO SALE COUNTER        |
| C-I-D      | €422.84  | > CASH-IN-DRAWER TOTAL   |
| CHECK-I-D  | €2.70    | > CHECK-IN-DRAWER TOTAL  |
| CHARGE-I-D | €21.60   | > CHARGE-IN-DRAWER TOTAL |
| GT         | €442.14* | > GRAND TOTAL            |
|            |          |                          |

8-6) ELECTRIC JOURNAL REPORT (X, Z mode)

This ECR has some kinds of report for EJ. Those report have following common functions.

a) Pause function during issueing report
When [C] key is entered during issueing the report, the report will be stopped.
Then ECR will wait for entering some key input.
One is [C] key entering again. It means to continued report.
The other is [VOID] key entering. It means to escaped report.

This function is useful for avoinding to empty paper.

b) Escape function during issueing reportWhen [VOID] key is entered during issueing the report, the report will be escaped.Then ECR will be printted following line that means to stopping report.

"\*\*\*\*\*\*\*\*\*\*\*\*\*\*\*\*\*\*\*\*\*\*\* ------ Stopping message

c) Confirmation function for clearing EJ memory
When the report issueing is finished in Z mode, ECR will displayed [EJ CLEAR]
And long beep (about 2 seconds) will be sound.
It means to confirm to clear EJ memory in truely.
Then ECR will wait for entering some key input.
One is [C] key entering again. It means to clear EJ memory in fact.
The other is [VOID] key entering. It means to escape clear EJ memory.

[ SUB TOTAL ]

|                |         | ]                                    |
|----------------|---------|--------------------------------------|
|                | 13:03   |                                      |
| 14-07-2013     | 0009    |                                      |
| ELECTRONIC JOU | RNAL Z  |                                      |
|                |         |                                      |
| CLERK01        | 13:00   |                                      |
| 14-07-2013     | 0001    |                                      |
| DEPT 01        | €1.00T1 |                                      |
| DEPT 02        | €2.00T2 | > TRANSACTION #001                   |
|                |         |                                      |
| TOTAL          |         |                                      |
| CASH           | €3.00   | )                                    |
|                | 42.00   |                                      |
| CLERK01        | 13:00   |                                      |
| 14-07-2013     | 0002    |                                      |
| DEPT 03        | €3.00T3 |                                      |
| DEPT 04        | €4.00T4 | > TRANSACTION #002                   |
|                | £7.00   |                                      |
| TOTAL<br>CHECK |         |                                      |
| CHECK          | €7.00   | )                                    |
|                | 13:03   |                                      |
| 14-07-2013     | 0003    |                                      |
| Z1             | 0003    |                                      |
| DEPT 01        | 1       |                                      |
|                | €1.00T1 |                                      |
| DEPT 02        | 1       |                                      |
|                | €2.00T2 |                                      |
| DEPT 03        | 1       |                                      |
|                | €3.00T3 |                                      |
| DEPT 04        | 1       |                                      |
| -              | €4.00T4 |                                      |
| TOTAL-DEPT     | €10.00  |                                      |
| TAX1 10%       | €0.09   |                                      |
| TXBL_0_1 10%   | €0.91   | > Z1 REPORT #0001 (TRANSACTION #003) |
| TXBL_W_1 10%   | €1.00   |                                      |
| TAX2 20%       | €0.33   |                                      |
| TXBL_0_2 20%   | €1.67   |                                      |
| TXBL_W_2 20%   | €2.00   |                                      |
| TAX3 30%       | €0.69   |                                      |
| TXBL_0_3 30%   | €2.31   |                                      |
| TXBL_W_3 30%   | €3.00   |                                      |
| TAX4 40%       | €1.14   |                                      |
| TXBL_0_4 40%   | €2.86   |                                      |
| TXBL_W_4 40%   | €4.00   |                                      |
| TOTAL-TAX      | €2.25   |                                      |
| TXBL_TL_O      | €7.75   |                                      |
| TXBL_TL_W      | €10.00  |                                      |
| NET            | €10.00  | _) /                                 |

| GROSS        | €10.00            |                                      |
|--------------|-------------------|--------------------------------------|
| TL-CASH      | 0001              |                                      |
|              | €3.00             |                                      |
| TL-CHECK     | 0001              | > Z1 REPORT #0001 (TRANSACTION #003) |
|              | €7.00             |                                      |
| C-I-D        | €3.00             |                                      |
| CHECK-I-D    | €7.00             |                                      |
| GT           | €7.00<br>€173.43* |                                      |
| GI           | £1/5.45           | )                                    |
|              |                   |                                      |
| CLERK01      | 13:00             |                                      |
| 14-07-2013   | 0004              |                                      |
| PLU 001      | €1.00T1           |                                      |
| PLU 002      | €2.00T2           | > TRANSACTION #004                   |
|              |                   |                                      |
| TOTAL        | €3.00             |                                      |
| CHARGE       | €3.00             |                                      |
| CHANGE       | 0.00              |                                      |
|              | 12.00             |                                      |
| CLERK01      | 13:00             |                                      |
| 14-07-2013   | 0005              |                                      |
| PLU 003      | €3.00T3           | > TRANSACTION #005                   |
|              |                   | > TRAINSACTION #005                  |
| TOTAL        | €3.00             |                                      |
| CHARGE       | €3.00             |                                      |
|              |                   | 2                                    |
| CLERK01      | 13:00             |                                      |
| 14-07-2013   | 0006              |                                      |
|              |                   |                                      |
| PLU 004      | €4.00T4           | > TRANSACTION #006                   |
|              |                   |                                      |
| TOTAL        | €4.00             |                                      |
| CHARGE       | €4.00             |                                      |
|              |                   |                                      |
|              | 13:03             |                                      |
| 14-07-2013   | 0007              |                                      |
| Z1           | 0002              |                                      |
| DEPT 01      | 1                 |                                      |
|              | €1.00T1           |                                      |
| DEPT 02      | 1                 |                                      |
| DLFT UZ      | _                 |                                      |
| B 597 00     | €2.00T2           |                                      |
| DEPT 03      | 1                 |                                      |
|              | €3.00T3           |                                      |
| DEPT 04      | 1                 |                                      |
|              | €4.00T4           |                                      |
| TOTAL-DEPT   | €10.00            |                                      |
| TAX1 10%     | €0.09             |                                      |
| TXBL_0_1 10% |                   | > Z1 REPORT #0002 (TRANSACTION #007) |
| TXBL_W_1 10% |                   |                                      |
| TAX2 20%     | €0.33             |                                      |
|              |                   |                                      |
| TXBL_0_2 20% |                   |                                      |
| TXBL_W_2 20% |                   |                                      |
|              | €0.69             |                                      |
| TXBL_0_3 30% |                   | /                                    |
| TXBL_W_3 30% | €3.00             |                                      |
| TAX4 40%     | €1.14             |                                      |
| TXBL 0 4 40% | €2.86             |                                      |
|              |                   |                                      |

|                | £4.00    |                                      |
|----------------|----------|--------------------------------------|
| TXBL_W_4 40%   |          |                                      |
| TOTAL-TAX      | €2.25    |                                      |
| TXBL_TL_O      | €7.75    |                                      |
| TXBL_TL_W      | €10.00   |                                      |
| NET            | €10.00   |                                      |
| GROSS          | €10.00   |                                      |
| TL-CHARGE      | 0001     | > Z1 REPORT #0002 (TRANSACTION #007) |
|                | €10.00   |                                      |
| CHARGE-I-D     | €10.00   |                                      |
| GT             | €183.43* |                                      |
|                |          |                                      |
| CLERK01        | 13:00    |                                      |
| 14-07-2013     | 0008     |                                      |
| DEPT 13        | €3.00    |                                      |
| DEPT 14        | €4.00    |                                      |
|                |          | > TRANSACTION #008                   |
| TOTAL          | €7.00    |                                      |
| CASH           | €7.00    |                                      |
|                |          |                                      |
|                |          | > EJ USED LINES                      |
| E.JOURNAL USED | 115L     | > EJ REMAINDER LINES                 |
| E.JOURNAL FREE |          |                                      |
|                | 200JL    |                                      |
|                |          |                                      |
|                |          |                                      |
|                |          |                                      |
|                |          |                                      |

(NNN) - [ SUB TOTAL ] NNN: 001 - 999

"NNN" means to appointing the number of transaction.

ECR will be reportted from oldest transaction.

ECR will count the issued transaction.

When the count reach entered number, the report will be stopped.

If the issued transaction is all before the count reach entered number, the report will be stopped.

(006) - [SUB TOTAL]

|                |                | 1                                    |
|----------------|----------------|--------------------------------------|
|                | 13:03          |                                      |
| 14-07-2013     | 0009           |                                      |
| ELECTRONIC JOU | rnal Z         |                                      |
| CLERK01        | 13:00          | h                                    |
| 14-07-2013     | 0001           |                                      |
| DEPT 01        | €1.00T1        |                                      |
| DEPT 02        | €2.00T2        | > TRANSACTION #001                   |
| TOTAL          | £3.00          |                                      |
| CASH           | €3.00<br>€3.00 |                                      |
| Croit          | 0.00           | P                                    |
| CLERK01        | 13:00          | h                                    |
| 14-07-2013     | 0002           |                                      |
| DEPT 03        | €3.00T3        |                                      |
| DEPT 04        | €4.00T4        | > TRANSACTION #002                   |
| TOTAL          | €7.00          |                                      |
| CHECK          | €7.00          |                                      |
|                |                | Ĩ                                    |
|                | 13:03          |                                      |
| 14-07-2013     | 0003           |                                      |
| Z1             | 0001           |                                      |
| DEPT 01        | 1              |                                      |
|                | €1.00T1        |                                      |
| DEPT 02        | 1              |                                      |
|                | €2.00T2        | > Z1 REPORT #0001 (TRANSACTION #003) |
| DEPT 03        | 1              |                                      |
|                | €3.00T3        |                                      |
| DEPT 04        | 1              |                                      |
|                | €4.00T4        |                                      |
| TOTAL-DEPT     | €10.00         |                                      |
| TAX1 10%       | €0.09          |                                      |
| TXBL_0_1 10%   | €0.91          |                                      |
| TXBL_W_1 10%   |                |                                      |
| TAX2 20%       | €0.33          |                                      |
| TXBL_0_2 20%   |                | ])                                   |
| TXBL_W_2 20%   | €2.00          | Y                                    |

| E.JOURNAL USED<br>E.JOURNAL FREE | -                        | > EJ USED LINES<br>> EJ REMAINDER LINES |
|----------------------------------|--------------------------|-----------------------------------------|
| TOTAL<br>CHARGE                  | €4.00<br>€4.00           |                                         |
| CLERK01<br>14-07-2013<br>PLU 004 | 13:00<br>0006<br>€4.00T4 | > TRANSACTION #006                      |
| TOTAL<br>CHARGE                  | €3.00<br>€3.00           |                                         |
| CLERK01<br>14-07-2013<br>PLU 003 |                          | > TRANSACTION #005                      |
| TOTAL<br>CHARGE                  | €3.00<br>€3.00           | -> TRANSACTION #004                     |
| 14-07-2013<br>PLU 001<br>PLU 002 | €1.00T1                  |                                         |
| CLERK01                          | 13:00                    | h                                       |
| CHECK-I-D<br>GT                  | €7.00                    |                                         |
| TL-CHECK                         | €7.00                    |                                         |
| TL-CASH                          | €3.00                    |                                         |
| NET<br>GROSS                     |                          |                                         |
| NET                              | €10.00                   |                                         |
| TXBL_TL_O<br>TXBL_TL_W           |                          |                                         |
| TOTAL-TAX                        |                          |                                         |
| TXBL_W_4 40%                     | €4.00                    |                                         |
| TAX4 40%<br>TXBL_0_4 40%         | €2.86                    |                                         |
| TAX4 40%                         | €1.14                    | > Z1 REPORT #0001 (TRANSACTION #003     |
| TXBL_0_3 30%<br>TXBL_W_3 30%     |                          |                                         |
|                                  | £0.01                    |                                         |

(NNN) - [ CHARGE/PO ] NNN: 001 - 999

"NNN" means to appointing the number of transaction.

ECR will be reportted from older transaction by appointted number.

When the issued transaction reach to latest, the report will be stopped.

If the appointted number is bigger than saved transaction into EJ memory, the report will be startted from oldest transaction.

|                          |                    | 7                                    |
|--------------------------|--------------------|--------------------------------------|
|                          | 13:03              |                                      |
| 14-07-2013               | 0009               |                                      |
| ELECTRONIC JOU           |                    |                                      |
|                          | 12.00              |                                      |
| CLERK01<br>14-07-2013    | 13:00              |                                      |
| DEPT 03                  | 0002<br>€3.00T3    | > TRANSACTION #002                   |
| DEPT 03                  | €3.0013<br>€4.00T4 |                                      |
| TOTAL                    | €7.00              |                                      |
| CHECK                    | €7.00              | J                                    |
|                          | 13:03              |                                      |
| 14-07-2013               | 0003               |                                      |
| Z1                       | 0001               |                                      |
| DEPT 01                  | 1                  |                                      |
|                          | €1.00T1            |                                      |
| DEPT 02                  | 1                  |                                      |
|                          | €2.00T2            |                                      |
| DEPT 03                  | 1                  |                                      |
|                          | €3.00T3            |                                      |
| DEPT 04                  | 1                  |                                      |
|                          | €4.00T4            | > Z1 REPORT #0001 (TRANSACTION #003) |
| TOTAL-DEPT               | €10.00             |                                      |
| TAX/4 400/               | <u> </u>           |                                      |
| TAXI 10%<br>TXBL_0_1 10% | €0.91              |                                      |
| TXBL_W_1 10%             | €1.00              |                                      |
|                          | €0.33              |                                      |
| TXBL_0_2 20%             |                    |                                      |
| TXBL_W_2 20%             | €2.00              |                                      |
| TAX3 30%                 | €0.69              |                                      |
| TXBL_0_3 30%             | €2.31              |                                      |
| TXBL_W_3 30%             | €3.00              |                                      |
| ταχα αρ%                 | £1 14              |                                      |
| TXBL_0_4 40%             | €2.86              |                                      |
| TXBL_W_4 40%             | €4.00              |                                      |
| TOTAL-TAX                |                    | )/                                   |
| TXBL_TL_O                | €7.75              |                                      |

(007) - [CHARGE/PO]

| $\begin{array}{cccccccccccccccccccccccccccccccccccc$                                                                                                    |              |          |                                      |
|----------------------------------------------------------------------------------------------------|--------------|----------|--------------------------------------|
| $\begin{array}{c c c c c c c c c c c c c c c c c c c $                                                                                                    | TXBL_TL_W    | €10.00   |                                      |
| $\begin{array}{c c c c c c c c c c c c c c c c c c c $                                                                                                    | NET          | €10.00   |                                      |
| $\left  \begin{array}{c} \begin{array}{c} \begin{array}{c} \begin{array}{c} \\ \hline \\ \\ \\ \\ \\ \\ \\ \\ \\ \\ \\ \\ \\ \\ \\ \\ \\ $                                                                                                    | GROSS        | €10.00   |                                      |
| $ \begin{array}{c c c c c c c c c c c c c c c c c c c $                                                                                                    | TL-CASH      | 0001     |                                      |
| $ \begin{array}{c} \hline \{ \mathbf{F} , 00 \\ \mathbf{C} - \mathbf{I} - \mathbf{D} \\ \mathbf{G} \mathbf{T} \\ \mathbf{F} \\ \mathbf{F} $ |              | €3.00    |                                      |
| $ \begin{array}{c c c c c c c c c c c c c c c c c c c $                                                                                                    | TL-CHECK     | 0001     |                                      |
| $ \begin{array}{c c} CHECK+D & \in 7.00 \\ GT & \in 173.43^{*} \\ \hline \\ CLERK01 & 13.00 \\ 1407-2013 & 0004 \\ PLU 001 & \in 1.00T1 \\ PLU 002 & \in 2.00T2 \\ \hline \\ TOTAL & \in 3.00 \\ CHARGE & \epsilon 3.00 \\ CLERK01 & 13.00 \\ 14-07-2013 & 0005 \\ PLU 003 & \epsilon 3.00T3 \\ \hline \\ TOTAL & \epsilon 3.00 \\ CHARGE & \epsilon 3.00 \\ CLERK01 & 13.00 \\ 14-07-2013 & 0006 \\ PLU 004 & \epsilon 4.00T4 \\ \hline \\ TOTAL & \epsilon 4.00 \\ CHARGE & \epsilon 4.00 \\ CHARGE & \epsilon 4.00 \\ 13.03 \\ 14-07-2013 & 0007 \\ Z1 & 0002 \\ DEPT 01 & 1 \\ \epsilon 1.00T1 \\ DEPT 02 & 1 \\ \epsilon 3.00T2 \\ DEPT 03 & 1 \\ \epsilon 3.00T3 \\ \hline \\ CTAL - \epsilon 4.00T4 \\ \hline \\ TOTAL-DEPT & \epsilon 10.00 \\ TAX1 10\% & \epsilon 0.09 \\ TXBL_0_1 10\% & \epsilon 0.01 \\ TXBL W_1 10\% & \epsilon 0.01 \\ TXBL W_1 10\% & \epsilon 0.01 \\ TXBL W_1 10\% & \epsilon 0.01 \\ TXBL W_1 10\% & \epsilon 0.01 \\ TXBL W_2 20\% & \epsilon 2.01 \\ \hline \end{array} \right) \rightarrow TRANSACTION #0002 (TRANSACTION #007) \\ \hline $                                                                                                    |              | €7.00    |                                      |
| $ \begin{array}{c c c c c c c c c c c c c c c c c c c $                                                                                                    | C-I-D        | €3.00    | > Z1 REPORT #0001 (TRANSACTION #003) |
| $\begin{array}{c c c c c c c c c c c c c c c c c c c $                                                                                                    | CHECK-I-D    | €7.00    |                                      |
| $ \begin{array}{c cccc} 14.07-2013 & 0004 \\ PLU 001 & \pounds 1.00T1 \\ PLU 002 & \pounds 2.00T2 \\ \hline \textbf{TOTAL} & \pounds 3.00 \\ CHARGE & \pounds 3.00 \\ 14.07-2013 & 0005 \\ PLU 003 & \pounds 3.00T3 \\ \hline \textbf{TOTAL} & \pounds 3.00 \\ CHARGE & \pounds 3.00 \\ CHARGE & \pounds 3.00 \\ CHARGE & \pounds 3.00 \\ CHARGE & \pounds 3.00 \\ CHARGE & \pounds 3.00 \\ CHARGE & \pounds 3.00 \\ CHARGE & \pounds 4.00T4 \\ \hline \textbf{TOTAL} & \pounds 4.00 \\ CHARGE & \pounds 4.00 \\ CHARGE & I \\ CHARGE & I \\ CHARGE & I \\ CHARGE & I \\ CHARGE & I \\ CHARGE & I \\ CHARGE & I \\ CHARGE & I \\ CHARGE & I \\$                                                                                                    | GT           | €173.43* |                                      |
| $ \begin{array}{c cccc} 14.07-2013 & 0004 \\ PLU 001 & \pounds 1.00T1 \\ PLU 002 & \pounds 2.00T2 \\ \hline \textbf{TOTAL} & \pounds 3.00 \\ CHARGE & \pounds 3.00 \\ 14.07-2013 & 0005 \\ PLU 003 & \pounds 3.00T3 \\ \hline \textbf{TOTAL} & \pounds 3.00 \\ CHARGE & \pounds 3.00 \\ CHARGE & \pounds 3.00 \\ CHARGE & \pounds 3.00 \\ CHARGE & \pounds 3.00 \\ CHARGE & \pounds 3.00 \\ CHARGE & \pounds 3.00 \\ CHARGE & \pounds 4.00T4 \\ \hline \textbf{TOTAL} & \pounds 4.00 \\ CHARGE & \pounds 4.00 \\ CHARGE & I \\ CHARGE & I \\ CHARGE & I \\ CHARGE & I \\ CHARGE & I \\ CHARGE & I \\ CHARGE & I \\ CHARGE & I \\ CHARGE & I \\$                                                                                                    |              |          |                                      |
| $\begin{array}{c c c c c c c c c c c c c c c c c c c $                                                                                                    | CLERK01      | 13:00    |                                      |
| $\begin{array}{ c c c c c c } \hline PU & 002 & $$ \hline c2.00T2 \\ \hline TOTAL & $$ \hline c3.00 \\ CHARGE & $$ \hline c3.00 \\ 14.07-2013 & 0005 \\ PU & 003 & $$ \hline c3.00T3 \\ \hline \hline TOTAL & $$ \hline c3.00 \\ CHARGE & $$ \hline c3.00 \\ CHARGE & $$ \hline c3.00 \\ 14.07-2013 & 0006 \\ PU & 004 & $$ \hline c4.00T4 \\ \hline \hline TOTAL & $$ \hline c4.00 \\ CHARGE & $$ \hline c4.00 \\ CHARGE & $$ \hline c2.00 \\ TAX1 10\% & $$ \hline c0.09 \\ TXBL_0 1 10\% & $$ \hline c1.00 \\ TAX2 20\% & $$ \hline c1.67 \\ TXBL_W 2 20\% & $$ \hline c2.00 \\ TAX3 30\% & $$ \hline c0.69 \\ TXBL_0 3 30\% & $$ \hline c2.31 \\ \hline \end{array}$                                                                                                    | 14-07-2013   | 0004     |                                      |
| $\begin{array}{ c c c c c c c c c c c c c c c c c c c$                                                                                                    | PLU 001      | €1.00T1  |                                      |
| TOTAL<br>CHARGE $\in 3.00$ $\neq 3.00$ CLERK01       13:00 $4.07-2013$ 0005         PLU 003 $\in 3.0073$ $= TRANSACTION \#005$ TOTAL<br>CHARGE $\in 3.00$ $= TRANSACTION \#005$ CLERK01       13:00 $= TRANSACTION \#005$ 14-07-2013       0006 $= TRANSACTION \#006$ CLERK01       13:03 $= TRANSACTION \#006$ TOTAL $\in 4.00$ $= TRANSACTION \#006$ TOTAL $\in 4.00$ $= TRANSACTION \#006$ TOTAL $\in 4.00$ $= TRANSACTION \#006$ TOTAL $\in 4.001$ $= TRANSACTION \#006$ TOTAL $\in 4.001$ $= TRANSACTION \#006$ TOTAL $\in 4.001$ $= TRANSACTION \#006$ DEPT 01       1 $= TRANSACTION \#006$ TOTAL-DEPT $\in 10.00$ $= TRANSACTION \#002$ (TRANSACTION #007)         DEPT 04       1 $= TRANSACTION \#002$ (TRANSACTION #007)         TXBL_0110% $\in 0.001$ $= TRANSACTION \#002$ (TRANSACTION #007)         TXBL_02 20% $\in 2.001$ $= TRANSACTION \#002$ (TRANSACTION #007)         TXBL_02 30% $\in 2.001$ $= TRANSACTION \#002$                                                                                                    | PLU 002      | €2.00T2  |                                      |
| CHARGE $\in 3.00$ $\downarrow$ CLERK01       13:00       14:07-2013       0005         PLU       003 $\in 3.0073$ $\rightarrow$ TRANSACTION #005         TOTAL $\in 3.00$ $\leftarrow$ $\rightarrow$ TRANSACTION #005         CLERK01       13:00       14:07-2013       0006 $\rightarrow$ $\rightarrow$ TOTAL $\in 4.00$ $\leftarrow$ $\rightarrow$ TRANSACTION #006         CLERK01       13:03 $\rightarrow$ $\rightarrow$ TRANSACTION #006         TOTAL $\notin 4.00$ $\leftarrow$ $\rightarrow$ TRANSACTION #006         CLERK01       13:03 $\rightarrow$ $\rightarrow$ TRANSACTION #006         14:07-2013       0007 $\geq$ $\rightarrow$ TRANSACTION #006         13:03       14:07-2013       0007 $\geq$ $\rightarrow$ TRANSACTION #006         14:07-2013       0007 $\neq$ $=$ $\geq$ $= >$ $>$ $= >$ $>$ $= >$ $>$ $= >$ $>$ $= >$ $>$ $= >$ $>$ $>$ $>$ $>$ $>$ $>$ $>$ $>$ $>$ $>$ $>$ $>$ $>$ $>$                                                                                                    |              |          | > TRANSACTION #004                   |
| $\begin{array}{c c c c c c c c c c c c c c c c c c c $                                                                                                    | TOTAL        | €3.00    |                                      |
| $\begin{array}{c c c c c c c c c c c c c c c c c c c $                                                                                                    | CHARGE       | €3.00    |                                      |
| $\begin{array}{c c c c c c c c c c c c c c c c c c c $                                                                                                    |              |          |                                      |
| $\begin{array}{c ccccccccccccccccccccccccccccccccccc$                                                                                                    | CLERK01      | 13:00    |                                      |
| TOTAL $€3.00$ CLERK01       13:00         14-07-2013       0006         PLU       004 $€4.0014$ TOTAL $€4.00$ CHARGE $€4.00$ TOTAL $€4.00$ CHARGE $€4.00$ 13:03       14-07-2013         14-07-2013       0007         Z-1       0002         DEPT 01       1 $€1.00T1$ $€2.00T2$ DEPT 03       1 $€3.00T3$ $€4.00T4$ TOTAL-DEPT $€1.00$ TX8L_0_1 10% $€0.09$ TX8L_0_2 20% $€1.67$ TX8L_0_2 20% $€2.00$ TX8L_0_3 30% $€2.31$                                                                                                    | 14-07-2013   | 0005     | > TRANSACTION #005                   |
| CHARGE $€3.00$ CLERK01       13:00         14-07-2013       0006         PLU       004 $€4.0014$ TOTAL $€4.00$ CHARGE $€4.00$ TOTAL $€4.00$ CHARGE $€4.00$ 14-07-2013       0007         Z1       0002         DEPT 01       1 $€1.00T1$ 1         DEPT 02       1 $€3.00T3$ $€3.00T3$ DEPT 03       1 $€4.00T4$ $€4.00T4$ TOTAL-DEPT $€1.00$ TAX1 10% $€0.09$ TXBL_0_1 10% $€0.00$ TXBL_W_1 10% $€1.00$ TAX2 20% $€0.33$ TXBL_V_2 20% $€2.00$ TAX3 30% $€0.69$ TXBL_0_3 30% $€2.31$                                                                                                    | PLU 003      | €3.00T3  |                                      |
| CHARGE $€3.00$ CLERK01       13:00         14-07-2013       0006         PLU       004 $€4.0014$ TOTAL $€4.00$ CHARGE $€4.00$ TOTAL $€4.00$ CHARGE $€4.00$ 14-07-2013       0007         Z1       0002         DEPT 01       1 $€1.00T1$ 1         DEPT 02       1 $€3.00T3$ $€3.00T3$ DEPT 03       1 $€4.00T4$ $€4.00T4$ TOTAL-DEPT $€1.00$ TAX1 10% $€0.09$ TXBL_0_1 10% $€0.00$ TXBL_W_1 10% $€1.00$ TAX2 20% $€0.33$ TXBL_V_2 20% $€2.00$ TAX3 30% $€0.69$ TXBL_0_3 30% $€2.31$                                                                                                    |              |          |                                      |
| $\begin{array}{c c c c c c c c c c c c c c c c c c c $                                                                                                    | TOTAL        | €3.00    |                                      |
| $\begin{array}{c ccccccccccccccccccccccccccccccccccc$                                                                                                    | CHARGE       | €3.00    | )                                    |
| $\begin{array}{c ccccccccccccccccccccccccccccccccccc$                                                                                                    |              |          |                                      |
| $\begin{array}{c c c c c c c c c c c c c c c c c c c $                                                                                                    | CLERK01      | 13:00    |                                      |
| $\begin{array}{c c c c c c c c c c c c c c c c c c c $                                                                                                    | 14-07-2013   | 0006     |                                      |
| TOTAL $\notin 4.00$ CHARGE $\notin 4.00$ 13:03       14-07-2013       0007         Z1       0002         DEPT 01       1 $\notin 1.00T1$ $\notin 1.00T1$ DEPT 02       1 $\notin 2.00T2$ $\notin 2.00T2$ DEPT 03       1 $\notin 3.00T3$ $\notin 3.00T3$ DEPT 04       1 $\notin 4.00T4$ $\notin 4.00T4$ TOTAL-DEPT $\notin 10.00$ TAX1 10% $\notin 0.91$ TXBL_0_1 10% $\notin 0.91$ TXBL_W_1 10% $\notin 1.00$ TAX2 20% $\notin 2.00$ TAX3 30% $\notin 0.69$ TXBL_0_3 30% $\notin 2.31$                                                                                                    | PLU 004      | €4.00T4  |                                      |
| CHARGE                                                                                                    |              |          |                                      |
| $\begin{array}{cccccccccccccccccccccccccccccccccccc$                                                                                                    | TOTAL        | €4.00    |                                      |
| $14-07-2013$ $0007$ Z 1 $0002$ DEPT 011 $€1.00T1$ DEPT 021 $€2.00T2$ DEPT 031 $€3.00T3$ DEPT 041 $€4.00T4$ TOTAL-DEPT $€10.00$ TAX1 10% $€0.09$ TXBL_0_1 10% $€1.00$ TAX2 20% $€1.67$ TXBL_0_2 20% $€1.67$ TXBL_W_2 20% $€2.00$ TAX3 30% $€0.69$ TXBL_0_3 30% $€2.31$                                                                                                    | CHARGE       | €4.00    |                                      |
| $14-07-2013$ $0007$ Z 1 $0002$ DEPT 011 $€1.00T1$ DEPT 021 $€2.00T2$ DEPT 031 $€3.00T3$ DEPT 041 $€4.00T4$ TOTAL-DEPT $€10.00$ TAX1 10% $€0.09$ TXBL_0_1 10% $€1.00$ TAX2 20% $€1.67$ TXBL_0_2 20% $€1.67$ TXBL_W_2 20% $€2.00$ TAX3 30% $€0.69$ TXBL_0_3 30% $€2.31$                                                                                                    |              |          |                                      |
| $Z 1$ 0002DEPT 011 $\in 1.00T1$ DEPT 021 $\in 2.00T2$ DEPT 031 $\in 3.00T3$ DEPT 041 $\in 4.00T4$ TOTAL-DEPT€10.00TAX1 10%€0.91TXBL_0_1 10%€1.00TAX2 20%€1.67TXBL_0_2 20%€1.67TXBL_0_3 30%€0.69TXBL_0_3 30%€2.31                                                                                                    |              |          |                                      |
| DEPT 011<br>                                                                                                    |              |          |                                      |
| $ \begin{array}{c c c c c c c c c c c c c c c c c c c $                                                                                                    |              | 0002     |                                      |
| $\begin{array}{c ccccccccccccccccccccccccccccccccccc$                                                                                                    | DEPT 01      | 1        |                                      |
| $\begin{array}{c c c c c c c c c c c c c c c c c c c $                                                                                                    |              |          |                                      |
| DEPT 03       1 $€3.00T3$ DEPT 04       1 $€4.00T4$ TOTAL-DEPT       €10.00         TAX1 10%       €0.09         TXBL_0_1 10%       €0.91         TXBL_W_1 10%       €1.00         TAX2 20%       €0.33         TXBL_0_2 20%       €1.67         TXBL_W_2 20%       €2.00         TAX3 30%       €0.69         TXBL_0_3 30%       €2.31                                                                                                    | DEPT 02      | -        |                                      |
| $\begin{array}{c} \label{eq:constraint} \\ \hline \& \$ 3.00T3 \\ \hline DEPT \ 04 & 1 \\ \hline \& \$ 4.00T4 \\ \hline TOTAL-DEPT & \fbox{10.00} \\ \hline TAX1 \ 10\% & \fbox{0.09} \\ \hline TXBL 0_1 \ 10\% & \fbox{0.91} \\ \hline TXBL W_1 \ 10\% & \fbox{0.33} \\ \hline TXBL 0_2 \ 20\% & \fbox{1.67} \\ \hline TXBL W_2 \ 20\% & \fbox{0.69} \\ \hline TXBL W_2 \ 20\% & \fbox{0.69} \\ \hline TXBL 0_3 \ 30\% & \Huge{0.69} \\ \hline TXBL 0_3 \ 30\% & \Huge{0.69} \\ \hline TXBL 0_3 \ 30\% & \Huge{0.69} \\ \hline TXBL 0_3 \ 30\% & \Huge{0.69} \\ \hline \end{array}$                                                                                                    |              |          |                                      |
| $\begin{array}{c ccccccccccccccccccccccccccccccccccc$                                                                                                    | DEPT 03      |          | > Z1 REPORT #0002 (TRANSACTION #007) |
|                                                                                                    |              | €3.00T3  |                                      |
| TOTAL-DEPT                                                                                                    | DEPT 04      | —        |                                      |
| TAX1 10% $\in 0.09$ TXBL_0_1 10% $\in 0.91$ TXBL_W_1 10% $\in 1.00$ TAX2 20% $\in 0.33$ TXBL_0_2 20% $\in 1.67$ TXBL_W_2 20% $\in 2.00$ TAX3 30% $\in 0.69$ TXBL_0_3 30% $\in 2.31$                                                                                                    |              |          |                                      |
| TXBL_0_1 10% $\in 0.91$ TXBL_W_1 10% $\in 1.00$ TAX2 20% $\in 0.33$ TXBL_0_2 20% $\in 1.67$ TXBL_W_2 20% $\in 2.00$ TAX3 30% $\in 0.69$ TXBL_0_3 30% $\in 2.31$                                                                                                    |              |          |                                      |
| TXBL_W_1 10% $\in 1.00$ TAX2 20% $\in 0.33$ TXBL_0_2 20% $\in 1.67$ TXBL_W_2 20% $\in 2.00$ TAX3 30% $\in 0.69$ TXBL_0_3 30% $\in 2.31$                                                                                                    |              |          |                                      |
| TAX2 20% $\in 0.33$ TXBL_0_2 20% $\in 1.67$ TXBL_W_2 20% $\notin 2.00$ TAX3 30% $\in 0.69$ TXBL_0_3 30% $\notin 2.31$                                                                                                    |              |          |                                      |
| TXBL_0_2 20%       €1.67         TXBL_W_2 20%       €2.00         TAX3 30%       €0.69         TXBL_0_3 30%       €2.31                                                                                                    |              |          |                                      |
| TXBL_W_2     20%     €2.00       TAX3     30%     €0.69       TXBL_0_3     30%     €2.31                                                                                                    |              |          |                                      |
| TAX3 30%     €0.69       TXBL_0_3 30%     €2.31                                                                                                    |              |          | /                                    |
| TXBL_0_3 30% €2.31                                                                                                    |              |          |                                      |
|                                                                                                    |              |          |                                      |
| TXBL_W_3 30% €3.00                                                                                                    |              |          |                                      |
|                                                                                                    | TXBL_W_3 30% | €3.00    |                                      |

| TAX4 40%              | €1.14          |                                |         |
|-----------------------|----------------|--------------------------------|---------|
| TXBL_0_4 40%          | €2.86          |                                |         |
| TXBL_W_4 40%          | €4.00          |                                |         |
| TOTAL-TAX             | €2.25          | > Z1 REPORT #0002 (TRANSACTION | N #007) |
| TXBL_TL_O             | €7.75          |                                |         |
| TXBL_TL_W             | €10.00         |                                |         |
| — .                   | €10.00         |                                |         |
| GROSS                 | €10.00         |                                |         |
| TL-CHARGE             | 0001           |                                |         |
|                       | €10.00         |                                |         |
| CHARGE-I-D            | €10.00         |                                |         |
| GT                    | €183.43*       |                                |         |
|                       | 12.00          |                                |         |
| CLERK01<br>14-07-2013 | 13:00<br>0008  | > TRANSACTION #008             |         |
|                       |                |                                |         |
| DEPT 13<br>DEPT 14    | €3.00<br>€4.00 |                                |         |
| DEPT 14               | €4.00          |                                |         |
| TOTAL                 | €7.00          |                                |         |
| CASH                  | €7.00          |                                |         |
|                       |                |                                |         |
|                       |                | > EJ USED LINES                |         |
| E.JOURNAL USED        | 115L           | > EJ REMAINDER LINES           |         |
| E.JOURNAL FREE        | 2885L          |                                |         |
|                       |                |                                |         |

(DD) - [ CHECK/RA ] DD: 01 - 99

"DD" means to appointing the number of issued Z financial report.

ECR will be reportted from oldest transaction.

Г

ECR will count the issued Z financial report. When the count reach entered number, the report will be stopped.

If the issued data is all before the count reach entered number, the report will be stopped.

٦

| 14-07-2013<br>Electronic Jour                                                                                                    |                                                                                                    |                                      |
|----------------------------------------------------------------------------------------------------|----------------------------------------------------------------------------------------------------|--------------------------------------|
| CLERK01<br>14-07-2013<br>DEPT 01<br>DEPT 02<br>TOTAL                                                                                                    | 13:00<br>0001<br>€1.00T1<br>€2.00T2<br>€3.00                                                                                | > TRANSACTION #001                   |
| 14-07-2013<br>DEPT 03                                                                                                    | €3.00T3<br>€4.00T4                                                                                                    | -> TRANSACTION #002                  |
| 14-07-2013<br><b>Z</b> 1<br>DEPT 01<br>DEPT 02<br>DEPT 03<br>DEPT 04<br>TOTAL-DEPT<br>TAX1 10%<br>TXBL_0_1 10%<br>TXBL_W_1 10%<br>TXBL_0_2 20%<br>TXBL_W_2 20% | 0001<br>1<br>€1.00T1<br>1<br>€2.00T2<br>1<br>€3.00T3<br>1<br>€4.00T4<br>€10.00<br>€0.09<br>€0.91<br>€1.00<br>€0.33<br>€1.67 | > Z1 REPORT #0001 (TRANSACTION #003) |

(02) - [CHECK/RA]

| TAX3 30%           | €0.69              |                                      |
|--------------------|--------------------|--------------------------------------|
| TXBL_0_3 30%       | €2.31              |                                      |
| TXBL_W_3 30%       |                    |                                      |
|                    | €1.14              |                                      |
| TXBL_0_4 40%       | €2.86              |                                      |
| TXBL_W_4 40%       | €4.00              |                                      |
| TOTAL-TAX          | €2.25              |                                      |
| TXBL_TL_O          | €7.75              |                                      |
| TXBL_TL_W          | €10.00             |                                      |
| NET                | €10.00             | > Z1 REPORT #0001 (TRANSACTION #003) |
| GROSS              | €10.00             |                                      |
| TL-CASH            | 0001               |                                      |
|                    | €3.00              |                                      |
| TL-CHECK           | 0001               |                                      |
|                    | €7.00              |                                      |
| C-I-D              |                    |                                      |
| CHECK-I-D          |                    |                                      |
| GT                 | €173.43*           |                                      |
|                    | 12.00              |                                      |
| CLERK01            | 13:00              |                                      |
| 14-07-2013         | 0004               |                                      |
| PLU 001<br>PLU 002 | €1.00T1<br>€2.00T2 | > TRANSACTION #004                   |
| PLO 002            | £2.0012            |                                      |
| TOTAL              | £3.00              |                                      |
| CHARGE             | €3.00<br>€3.00     |                                      |
| CHANGE             | 63.00              | ,                                    |
| CLERK01            | 13:00              | D                                    |
| 14-07-2013         | 0005               |                                      |
| PLU 003            | €3.00T3            |                                      |
|                    |                    | > TRANSACTION #005                   |
| TOTAL              | €3.00              |                                      |
| CHARGE             | €3.00              |                                      |
|                    |                    |                                      |
| CLERK01            | 13:00              |                                      |
| 14-07-2013         | 0006               |                                      |
| PLU 004            | €4.00T4            |                                      |
|                    |                    |                                      |
| TOTAL              | €4.00              | > TRANSACTION #006                   |
| CHARGE             | €4.00              | )                                    |
|                    | 12.02              |                                      |
| 14-07-2013         | 13:03<br>0007      |                                      |
| 14-07-2013<br>Z1   | 0007               |                                      |
| ZI<br>DEPT 01      | 1                  |                                      |
| DEFT VI            | ⊥<br>€1.00T1       |                                      |
| DEPT 02            | 1                  | > Z1 REPORT #0002 (TRANSACTION #007) |
|                    | €2.00T2            |                                      |
| DEPT 03            | 1                  |                                      |
|                    | €3.00T3            |                                      |
| DEPT 04            | 1                  |                                      |
|                    | €4.00T4            |                                      |
| TOTAL-DEPT         | €10.00             |                                      |
| TAX1 10%           | €0.09              | V                                    |
| l                  |                    | _r                                   |

| TXBL_0_1 10%   | €0.91    |                                         |
|----------------|----------|-----------------------------------------|
| TXBL_W_1 10%   |          |                                         |
| TAX2 20%       |          |                                         |
| TXBL_0_2 20%   |          |                                         |
| TXBL W 2 20%   |          |                                         |
| TAX3 30%       |          |                                         |
| TXBL 0 3 30%   |          |                                         |
| TXBL W 3 30%   |          | > Z1 REPORT #0002 (TRANSACTION #007)    |
| TAX4 40%       | €1.14    |                                         |
| TXBL_0_4 40%   |          |                                         |
| TXBL_W_4 40%   | €4.00    |                                         |
| TOTAL-TAX      | €2.25    |                                         |
| TXBL_TL_O      | €7.75    |                                         |
| TXBL_TL_W      | €10.00   |                                         |
| NET            |          |                                         |
| GROSS          | €10.00   |                                         |
| TL-CHARGE      | 0001     |                                         |
|                | €10.00   |                                         |
| CHARGE-I-D     | €10.00   |                                         |
| GT             | €183.43* | V                                       |
|                |          |                                         |
|                |          |                                         |
| E.JOURNAL USED |          | > EJ USED LINES<br>> EJ REMAINDER LINES |
| E.JOURNAL FREE | 2885L    | > EJ REIVIAIINDER LIINES                |
|                |          |                                         |
|                |          |                                         |
|                |          |                                         |
|                |          |                                         |

This operation is used to EJ Memory cleared without issueing any report.

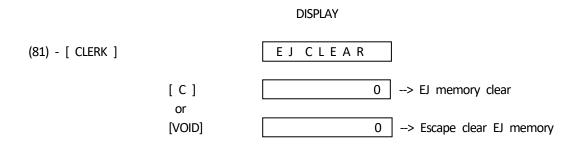

There is no report issue by this operation.

| ****  | *********  | ******* |
|-------|------------|---------|
| *     | YOUR REC   | EIPT *  |
| *     | THANK Y    | ′OU *   |
| *     |            | *       |
| ****  | ********   | ******  |
|       |            | 13:03   |
| 14-07 | 7-2013     | 0002    |
| E.JOL | JRNAL CLEA | r Z     |
| E.JOL | JRNAL USED | OL      |
| E.JOL | JRNAL FREE | 3000L   |

## 9) BALANCING FORMULAS

SYSTEM BALANCE

| (+) | DEPARTMENT | 1  |
|-----|------------|----|
| (+) | DEPARTMENT | 2  |
| (+) | DEPARTMENT | 3  |
|     | I          |    |
|     | I          |    |
| (+) | DEPARTMENT | 13 |
| (+) | DEPARTMENT | 14 |
|     |            |    |

(=) DEPARTMENT TOTAL

(+) DEPARTMENT TOTAL

- (=) GROSS SALES
- (+) GROSS SALES
- (+) SALES (-)(+) TOTAL
- (+) SALES % TOTAL
- (+) ADJUST
- (+) TAX TOTAL (Add-on TAX)
- (=) NET SALES
  - (+) NET SALES
  - (+) PREVIOUS GRAND TOTAL
  - (=) ENDING GRAND TOTAL

## MEDIA BALANCE

- (+) NET SALES
- (-) CHECK
- (-) CHARGE
- (+) RECEIVED ON ACCOUNT
- (-) PAID OUT
- (-) PAYMENT OUT
- (=) CASH IN DRAWER

Error code Contents

- E1 : Operation error
- E2 : Sales amount over
- E3 : 0 price entry error
- E4 : Item over for full-void
- E5 : Not clerk entry
- E6 : Not sequrity code entry